# Package 'TPmsm'

October 15, 2021

<span id="page-0-0"></span>Encoding UTF-8

Type Package

Version 1.2.5

Date 2021-10-10

Title Estimation of Transition Probabilities in Multistate Models

Depends R (>= 3.1.0), graphics, grDevices, KernSmooth

Enhances p3state.msm, etm

Suggests knitr

VignetteBuilder knitr

Description Estimation of transition probabilities for the illness-death model and or the three-state progressive model.

License GPL-3

URL <https://github.com/arturstat/TPmsm>

BugReports <https://github.com/arturstat/TPmsm/issues>

LazyLoad yes

LazyData yes

NeedsCompilation yes

Author Artur Araujo [aut, cre] (<<https://orcid.org/0000-0003-1419-4208>>), Javier Roca-Pardinas [aut] (<<https://orcid.org/0000-0003-3107-4515>>), Luis Meira-Machado [aut] (<<https://orcid.org/0000-0002-8577-7665>>)

Maintainer Artur Araujo <artur.stat@gmail.com>

Repository CRAN

Date/Publication 2021-10-15 10:20:20 UTC

# R topics documented:

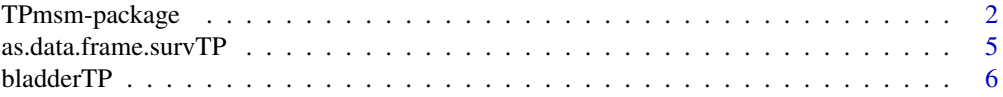

<span id="page-1-0"></span>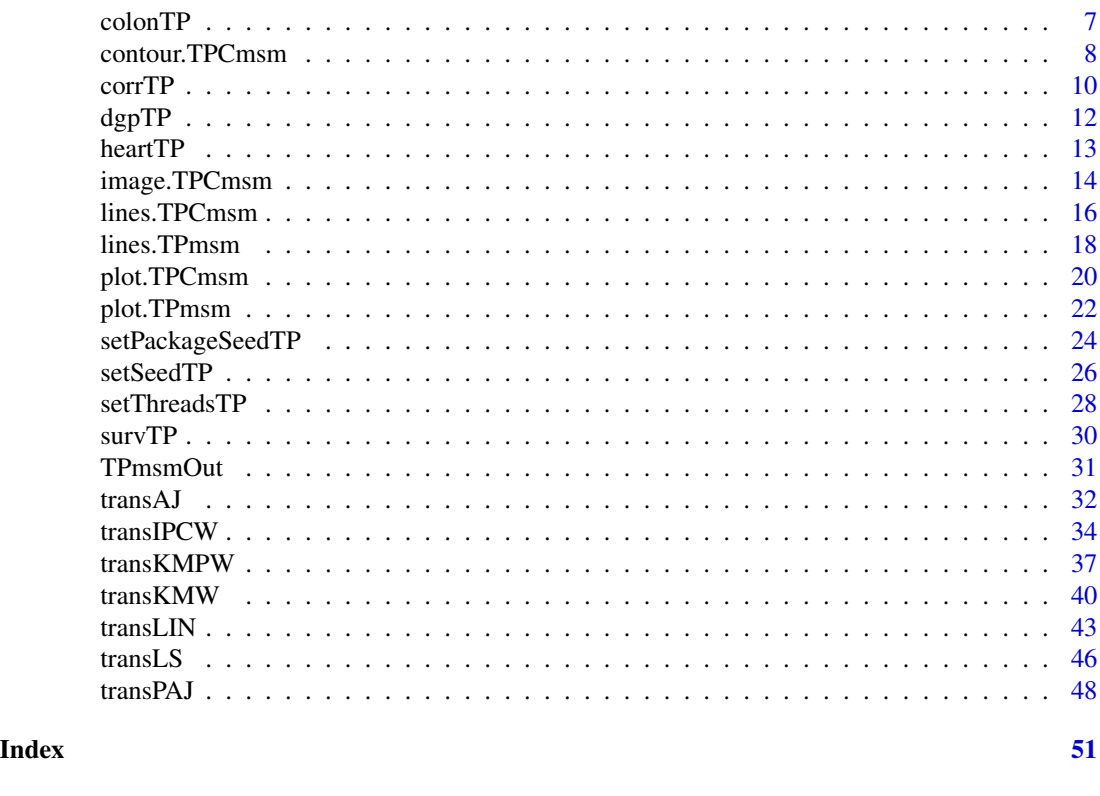

TPmsm-package *Estimation of Transition Probabilities in Multistate Models*

# **Description**

The **TPmsm** software contains functions that compute estimates for the transition probabilities in the illness-death model and or the three-state progressive model. This package implements seven different estimators. Being five of them non-parametric and two of them semi-parametric (PAJ and KMPW). The implemented estimators are the Aalen-Johansen estimator (AJ), Presmoothed Aalen-Johansen estimator (PAJ), Kaplan-Meier Weighted estimator (KMW), Presmoothed Kalpan-Meier Weighted estimator (KMPW), Inverse Probability Censoring estimator (IPCW), Lin estimator (LIN) and Location-Scale estimator (LS). The Inverse Probability Censoring (IPCW) and Lin (LIN) estimators also permit to compute transition probabilities conditioned on a single covariate. Bootstrap confidence bands can be computed for each of the mentioned estimators. Several graphical plots of the transition probabilities with or without confidence bands can be drawn. To aid in the study of the statistical properties of the implemented estimators, functions to generate pseudo-random data for some well-known multivariate distributions were implemented.

# TPmsm-package 3

#### **Details**

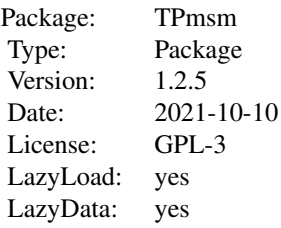

# Author(s)

Artur Araújo, Javier Roca-Pardiñas <roca@uvigo.es> and Luís Meira-Machado <lmachado@math.uminho.pt> Maintainer: Artur Araújo <artur.stat@gmail.com>

#### References

Aalen O. O., Johansen S. (1978). An Empirical Transition Matrix for Nonhomogeneous Markov Chains Based on Censored Observations. *Scandinavian Journal of Statistics*, 5(3), 141-150. [https:](https://www.jstor.org/stable/4615704) [//www.jstor.org/stable/4615704](https://www.jstor.org/stable/4615704)

Allignol A., Schumacher M., Beyersmann J. (2011). Empirical Transition Matrix of Multi-State Models: The etm Package. *Journal of Statistical Software*, 38(4), 1-15. doi: [10.18637/jss.v038.i04](https://doi.org/10.18637/jss.v038.i04)

Amorim A. P., de Uña-Álvarez J., Meira Machado L. F. (2011). Presmoothing the transition probabilities in the illness-death model. *Statistics and Probability Letters*, 81(7), 797-806. doi: [10.1016/](https://doi.org/10.1016/j.spl.2011.02.017) [j.spl.2011.02.017](https://doi.org/10.1016/j.spl.2011.02.017)

Araújo A, Meira-Machado L, Roca-Pardiñas J (2014). TPmsm: Estimation of the Transition Probabilities in 3-State Models. *Journal of Statistical Software*, 62(4), 1-29. doi: [10.18637/jss.v062.i04](https://doi.org/10.18637/jss.v062.i04)

Crowley J., Hu M. (1977). Covariance analysis of heart transplant survival data. *Journal of the American Statistical Association*, 72(357), 27-36. doi: [10.2307/2286902](https://doi.org/10.2307/2286902)

Davison, A. C., Hinkley, D. V. (1997). *Bootstrap Methods and their Application*, Chapter 5, Cambridge University Press.

Devroye L. (1986). *Non-Uniform Random Variate Generation*, New York: Springer-Verlag.

Johnson M. E. (1987). *Multivariate Statistical Simulation*, John Wiley and Sons.

Johnson N., Kotz S. (1972). *Distributions in statistics: continuous multivariate distributions*, John Wiley and Sons.

Karl A. T., Eubank R., Milovanovic J., Reiser M., Young D. (2014). Using RngStreams for parallel random number generation in C++ and R. *Computational Statistics*, 29(5), 1301-1320. doi: [10.1007/s0018001404923](https://doi.org/10.1007/s00180-014-0492-3)

Laurie J. A., Moertel C. G., Fleming T. R., Wieand H. S., Leigh J. E., Rubin J., McCormack G. W., Gerstner J. B., Krook J. E., Malliard J. (1989). Surgical adjuvant therapy of large-bowel carcinoma: An evaluation of levamisole and the combination of levamisole and fluorouracil: The North Central Cancer Treatment Group and the Mayo Clinic. *Journal of Clinical Oncology*, 7(10), 1447-1456. doi: [10.1200/JCO.1989.7.10.1447](https://doi.org/10.1200/JCO.1989.7.10.1447)

L'Ecuyer, P. (1999). Good parameters and implementations for combined multiple recursive random number generators. *Operations Research*, 47(1), 159—164. doi: [10.1287/opre.47.1.159](https://doi.org/10.1287/opre.47.1.159)

L'Ecuyer P., Simard R., Chen E. J., Kelton W. D. (2002). An object-oriented random-number package with many long streams and substreams. *Operations Research*, 50(6), 1073—1075. doi: [10.1287](https://doi.org/10.1287/opre.50.6.1073.358)/ [opre.50.6.1073.358](https://doi.org/10.1287/opre.50.6.1073.358)

Lin D. Y. (1994). Cox regression analysis of multivariate failure time data: the marginal approach. *Statistics in Medicine*, 13(21), 2233-2247. doi: [10.1002/sim.4780132105](https://doi.org/10.1002/sim.4780132105)

Lu J., Bhattacharya G. (1990). Some new constructions of bivariate weibull models. *Annals of Institute of Statistical Mathematics*, 42(3), 543-559. doi: [10.1007/BF00049307](https://doi.org/10.1007/BF00049307)

Meira Machado L. F., de Uña-Álvarez J., Cadarso-Suárez C. (2006). Nonparametric estimation of transition probabilities in a non-Markov illness-death model. *Lifetime Data Anal*, 12(3), 325-344. doi: [10.1007/s109850069009x](https://doi.org/10.1007/s10985-006-9009-x)

Meira-Machado L., de Uña-Álvarez J., Datta S. (2011). Conditional Transition Probabilities in a non-Markov Illness-death Model. Discussion Papers in Statistics and Operations Research n 11/03. Department of Statistics and Operations Research, University of Vigo (ISSN: 1888-5756, Deposito Legal VG 1402-2007). [https://depc05.webs.uvigo.es/reports/12\\_05.pdf](https://depc05.webs.uvigo.es/reports/12_05.pdf)

Meira-Machado L., Roca-Pardiñas J. (2011). p3state.msm: Analyzing Survival Data from an Illness-Death Model. *Journal of Statistical Software*, 38(3), 1-18. doi: [10.18637/jss.v038.i03](https://doi.org/10.18637/jss.v038.i03)

Meira-Machado L., Roca-Pardiñas J., Van Keilegom I., Cadarso-Suárez C. (2013). Bandwidth Selection for the Estimation of Transition Probabilities in the Location-Scale Progressive Three-State Model. *Computational Statistics*, 28(5), 2185-2210. doi: [10.1007/s0018001304020](https://doi.org/10.1007/s00180-013-0402-0)

Meira-Machado L., Roca-Pardiñas J., Van Keilegom I. Cadarso-Suárez C. (2010). Estimation of transition probabilities in a non-Markov model with successive survival times. [https://sites.](https://sites.uclouvain.be/IAP-Stat-Phase-V-VI/ISBApub/dp2010/DP1053.pdf) [uclouvain.be/IAP-Stat-Phase-V-VI/ISBApub/dp2010/DP1053.pdf](https://sites.uclouvain.be/IAP-Stat-Phase-V-VI/ISBApub/dp2010/DP1053.pdf)

Moertel C. G., Fleming T. R., MacDonald J. S., Haller D. G., Laurie J. A., Goodman P.J., Ungerleider J.S., Emerson W.A., Tormey D.C., Glick J.H., Veeder M.H., Maillard J.A. (1990). Levamisole and fluorouracil for adjuvant therapy of resected colon carcinoma. *New England Journal of Medicine*, 322(6), 352-358. doi: [10.1056/NEJM199002083220602](https://doi.org/10.1056/NEJM199002083220602)

Moertel C. G., Fleming T. R., MacDonald J. S., Haller D. G., Laurie J. A., Tangen C. M., Ungerleider J. S., Emerson W. A., Tormey D. C., Glick J. H., Veeder M. H., Maillard J. A. (1995). Fluorouracil plus Levamisole as an effective adjuvant therapy after resection of stage II colon carcinoma: a final report. *Annals of Internal Medicine*, 122(5), 321-326. doi: [10.7326/00034819122-](https://doi.org/10.7326/0003-4819-122-5-199503010-00001) [519950301000001](https://doi.org/10.7326/0003-4819-122-5-199503010-00001)

Moreira A., de Uña-Álvarez J., Meira-Machado L. (2011). Presmoothing the Aalen-Johansen estimator of transition probabilities. Discussion Papers in Statistics and Operation Research n 11/03. Department of Statistics and Operations Research, University of Vigo (ISSN: 1888-5756, Deposito Legal VG 1402-2007). [https://depc05.webs.uvigo.es/reports/11\\_03.pdf](https://depc05.webs.uvigo.es/reports/11_03.pdf)

Van Keilegom I., de Uña-Álvarez J., Meira-Machado L. (2011). Nonparametric location-scale models for successive survival times under dependent censoring. *Journal of Statistical Planning and Inference*, 141(3), 1118-1131. doi: [10.1016/j.jspi.2010.09.010](https://doi.org/10.1016/j.jspi.2010.09.010)

Wei L. J., Lin D. Y., Weissfeld L. (1989). Regression analysis of multivariate incomplete failure time data by modeling marginal distributions. *Journal of the American Statistical Association*, 84(408), 1065-1073. doi: [10.2307/2290084](https://doi.org/10.2307/2290084)

<span id="page-4-1"></span><span id="page-4-0"></span>as.data.frame.survTP *as.data.frame method for a survTP object*

# Description

as.data.frame method for an object of class 'survTP'.

#### Usage

```
## S3 method for class 'survTP'
as.data.frame(x, ..., package="TPmsm")
```
#### Arguments

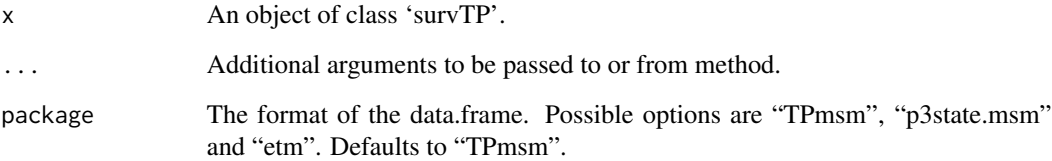

#### Value

A data.frame in the format specified by argument package.

# Author(s)

Artur Araújo, Javier Roca-Pardiñas and Luís Meira-Machado

# References

Allignol A., Schumacher M., Beyersmann J. (2011). Empirical Transition Matrix of Multi-State Models: The etm Package. *Journal of Statistical Software*, 38(4), 1-15. doi: [10.18637/jss.v038.i04](https://doi.org/10.18637/jss.v038.i04)

Araújo A, Meira-Machado L, Roca-Pardiñas J (2014). TPmsm: Estimation of the Transition Probabilities in 3-State Models. *Journal of Statistical Software*, 62(4), 1-29. doi: [10.18637/jss.v062.i04](https://doi.org/10.18637/jss.v062.i04)

Meira-Machado L., Roca-Pardiñas J. (2011). p3state.msm: Analyzing Survival Data from an Illness-Death Model. *Journal of Statistical Software*, 38(3), 1-18. doi: [10.18637/jss.v038.i03](https://doi.org/10.18637/jss.v038.i03)

# See Also

[as.data.frame](#page-0-0), [survTP](#page-29-1).

# Examples

```
# Example for the "TPmsm" format
weiTP <- dgpTP(n=100, corr=1, dist="weibull", dist.par=c(2, 7, 2, 7),
model.cens="exponential", cens.par = 6, state2.prob=0.6)
weidata <- as.data.frame(weiTP)
head(weidata)
# Example for the "etm" format
expTP <- dgpTP(n=100, corr=1, dist="exponential", dist.par=c(1, 1),
model.cens="uniform", cens.par=3, state2.prob=0.5)
expdata <- as.data.frame(expTP, package="etm")
head(expdata)
```
bladderTP *Bladder cancer recurrences*

#### Description

This contains the bladder cancer recurrences data in a different format. In this study, patients had superficial bladder tumors that were removed by transurethral resection. Many patients had multiple recurrences (up to a maximum of 9) of tumors during the study, and new tumors were removed at each visit. Only the first two recurrence times (in months) are considered.

# Usage

data(bladderTP)

#### Format

A data frame with 85 observations on the following 4 variables.

time1 Time until first recurrence/censoring time.

event1 First recurrence indicator.

Stime Time until second recurrence/censoring time, i.e. the total time of the process.

event First or second recurrence indicator, i.e. the censoring indicator of the total time.

#### References

Wei L. J., Lin D. Y., Weissfeld L. (1989). Regression analysis of multivariate incomplete failure time data by modeling marginal distributions. *Journal of the American Statistical Association*, 84(408), 1065-1073. doi: [10.2307/2290084](https://doi.org/10.2307/2290084)

<span id="page-5-0"></span>

#### <span id="page-6-0"></span>Description

These are data from one of the first successful trials of adjuvant chemotherapy for colon cancer. Levamisole is a low-toxicity compound previously used to treat worm infestations in animals; 5-FU is a moderately toxic (as these things go) chemotherapy agent.

#### Usage

data(colonTP)

# Format

A data frame with 929 observations on the following 15 variables.

time1 Time to recurrence/censoring/death, whichever occurs first.

event1 Recurrence/censoring/death indicator (recurrence/dead=1, alive=0).

Stime Time to death/censoring.

event Censoring indicator (dead=1, alive=0).

rx Treatment - Obs(ervation), Lev(amisole), Lev(amisole)+5-FU.

sex 1=male.

age Age in years.

obstruct Obstruction of colon by tumour.

perfor Perforation of colon.

adhere Adherence to nearby organs.

nodes Number of lymph nodes with detectable cancer.

differ Differentiation of tumour (1=well, 2=moderate, 3=poor).

extent Extent of local spread (1=submucosa, 2=muscle, 3=serosa, 4=contiguous structures).

surg Time from surgery to registration (0=short, 1=long).

node4 More than 4 positive lymph nodes.

# Note

The study is originally described in Laurie (1989). The main report is found in Moertel (1990). This data set is closest to that of the final report in Moertel (1991). A version of the data with less follow-up time was used in the paper by Lin (1994).

#### <span id="page-7-0"></span>References

Laurie J. A., Moertel C. G., Fleming T. R., Wieand H. S., Leigh J. E., Rubin J., McCormack G. W., Gerstner J. B., Krook J. E., Malliard J. (1989). Surgical adjuvant therapy of large-bowel carcinoma: An evaluation of levamisole and the combination of levamisole and fluorouracil: The North Central Cancer Treatment Group and the Mayo Clinic. *Journal of Clinical Oncology*, 7(10), 1447-1456. doi: [10.1200/JCO.1989.7.10.1447](https://doi.org/10.1200/JCO.1989.7.10.1447)

Lin D. Y. (1994). Cox regression analysis of multivariate failure time data: the marginal approach. *Statistics in Medicine*, 13(21), 2233-2247. doi: [10.1002/sim.4780132105](https://doi.org/10.1002/sim.4780132105)

Moertel C. G., Fleming T. R., MacDonald J. S., Haller D. G., Laurie J. A., Goodman P.J., Ungerleider J.S., Emerson W.A., Tormey D.C., Glick J.H., Veeder M.H., Maillard J.A. (1990). Levamisole and fluorouracil for adjuvant therapy of resected colon carcinoma. *New England Journal of Medicine*, 322(6), 352-358. doi: [10.1056/NEJM199002083220602](https://doi.org/10.1056/NEJM199002083220602)

Moertel C. G., Fleming T. R., MacDonald J. S., Haller D. G., Laurie J. A., Tangen C. M., Ungerleider J. S., Emerson W. A., Tormey D. C., Glick J. H., Veeder M. H., Maillard J. A. (1995). Fluorouracil plus Levamisole as an effective adjuvant therapy after resection of stage II colon carcinoma: a final report. *Annals of Internal Medicine*, 122(5), 321-326. doi: [10.7326/00034819122-](https://doi.org/10.7326/0003-4819-122-5-199503010-00001) [519950301000001](https://doi.org/10.7326/0003-4819-122-5-199503010-00001)

contour.TPCmsm *contour method for a TPCmsm object*

#### Description

contour method for an object of class 'TPCmsm'. Creates a contour plot of the transition probabilities.

#### Usage

```
## S3 method for class 'TPCmsm'
contour(x, contour.type="tc", tr.choice, nlevels=20, levels=pretty(zlim, nlevels),
xlim, ylim, zlim=c(0, 1), col=grey(0.4), xlab, ylab, main="", sub="",
add=FALSE, las=1, conf.int=FALSE, legend=TRUE, curvlab, ...)
```
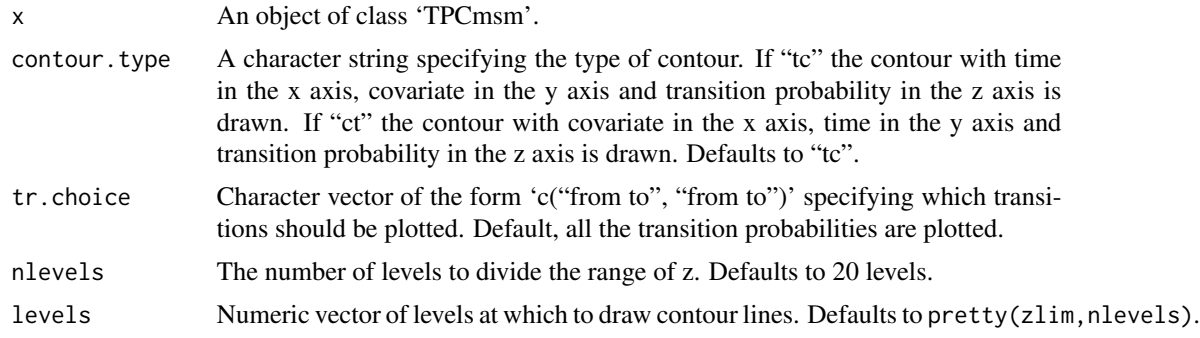

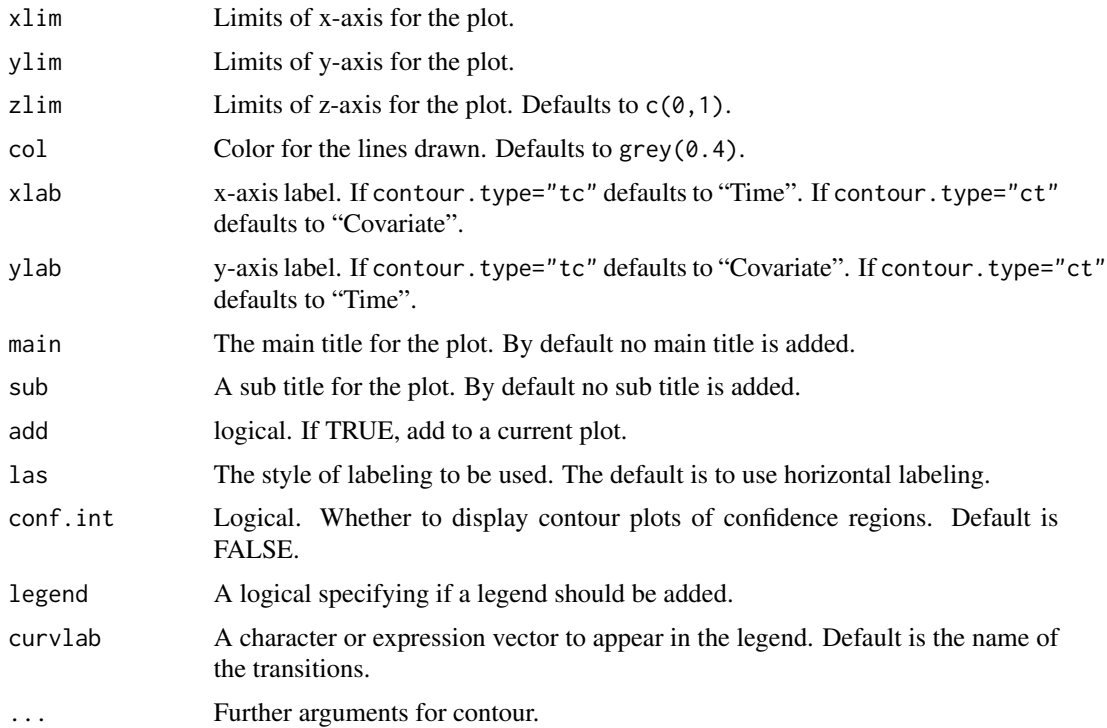

#### Value

No value is returned.

#### Note

The device is divided by the number of transitions specified by argument tr.choice. Being the number of columns equal to the number of transitions. If argument conf.int=TRUE the device is further divided to make room for the confidence regions. In this case two rows are added, one for each side of the confidence region. So if conf.int=TRUE the center row provides the contour of the estimates. The upper row provides the upper side of the confidence region. And the lower row provides the lower side of the confidence region.

#### Author(s)

Artur Araújo, Javier Roca-Pardiñas and Luís Meira-Machado

#### References

Araújo A, Meira-Machado L, Roca-Pardiñas J (2014). TPmsm: Estimation of the Transition Probabilities in 3-State Models. *Journal of Statistical Software*, 62(4), 1-29. doi: [10.18637/jss.v062.i04](https://doi.org/10.18637/jss.v062.i04)

Meira-Machado L., de Uña-Álvarez J., Datta S. (2011). Conditional Transition Probabilities in a non-Markov Illness-death Model. Discussion Papers in Statistics and Operations Research n 11/03. Department of Statistics and Operations Research, University of Vigo (ISSN: 1888-5756, Deposito Legal VG 1402-2007). [https://depc05.webs.uvigo.es/reports/12\\_05.pdf](https://depc05.webs.uvigo.es/reports/12_05.pdf)

# See Also

[contour](#page-0-0).

# Examples

```
# Set the number of threads
nth <- setThreadsTP(2)
# Create survTP object
data(colonTP)
colonTP_obj <- with( colonTP, survTP(time1, event1, Stime, event, age=age) )
# Compute IPCW conditional transition probabilities without confidence band
TPCmsm_obj <- transIPCW(colonTP_obj, s=57, t=310, x=0)
# Plot contour with Time in the x-axis
contour(TPCmsm_obj, contour.type="tc", tr.choice=c("1 1", "1 2", "2 2"), ylab="Age")
# Plot contour with Time in the y-axis
contour(TPCmsm_obj, contour.type="ct", tr.choice=c("1 1", "1 2", "1 3"), xlab="Age")
# Restore the number of threads
setThreadsTP(nth)
```
<span id="page-9-1"></span>corrTP *Correlation between two gap times*

# Description

Provides the correlation between the bivariate times for some copula distributions.

#### Usage

```
corrTP(dist, corr, dist.par)
```
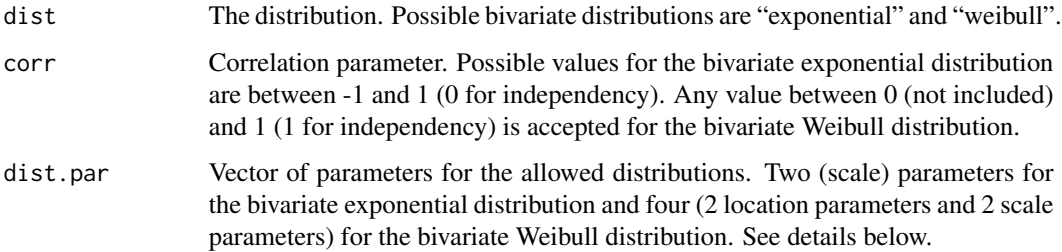

<span id="page-9-0"></span>

<span id="page-10-0"></span> $\epsilon$  corrTP 11

# Details

The bivariate exponential distribution, also known as Farlie-Gumbel-Morgenstern distribution is given by

$$
F(x, y) = F_1(x)F_2(y)[1 + \alpha(1 - F_1(x))(1 - F_2(y))]
$$

for  $x \ge 0$  and  $y \ge 0$ . Where the marginal distribution functions  $F_1$  and  $F_2$  are exponential with scale parameters  $\theta_1$  and  $\theta_2$  and correlation parameter  $\alpha$ ,  $-1 \leq \alpha \leq 1$ .

The bivariate Weibull distribution with two-parameter marginal distributions. It's survival function is given by

$$
S(x, y) = P(X > x, Y > y) = e^{-\left[\left(\frac{x}{\theta_1}\right)^{\frac{\beta_1}{\delta}} + \left(\frac{y}{\theta_2}\right)^{\frac{\beta_2}{\delta}}\right]^{\delta}}
$$

Where  $0 < \delta \leq 1$  and each marginal distribution has shape parameter  $\beta_i$  and a scale parameter  $\theta_i$ ,  $i = 1, 2.$ 

#### Author(s)

Artur Araújo, Javier Roca-Pardiñas and Luís Meira-Machado

#### References

Araújo A, Meira-Machado L, Roca-Pardiñas J (2014). TPmsm: Estimation of the Transition Probabilities in 3-State Models. *Journal of Statistical Software*, 62(4), 1-29. doi: [10.18637/jss.v062.i04](https://doi.org/10.18637/jss.v062.i04)

Johnson N., Kotz S. (1972). *Distributions in statistics: continuous multivariate distributions*, John Wiley and Sons.

Lu J., Bhattacharya G. (1990). Some new constructions of bivariate weibull models. *Annals of Institute of Statistical Mathematics*, 42(3), 543-559. doi: [10.1007/BF00049307](https://doi.org/10.1007/BF00049307)

#### See Also

[dgpTP](#page-11-1).

# Examples

```
# Example for the bivariate Weibull distribution
corrTP(dist = "weibull", corr = 0.5, distpar = c(2, 7, 2, 7))# Example for the bivariate Exponential distribution
corrTP(dist = "exponential", corr = 1, dist.parent = c(1, 1))
```
#### <span id="page-11-1"></span><span id="page-11-0"></span>Description

Generates bivariate censored gap times from some known copula functions.

# Usage

dgpTP(n, corr, dist, dist.par, model.cens, cens.par, state2.prob)

# Arguments

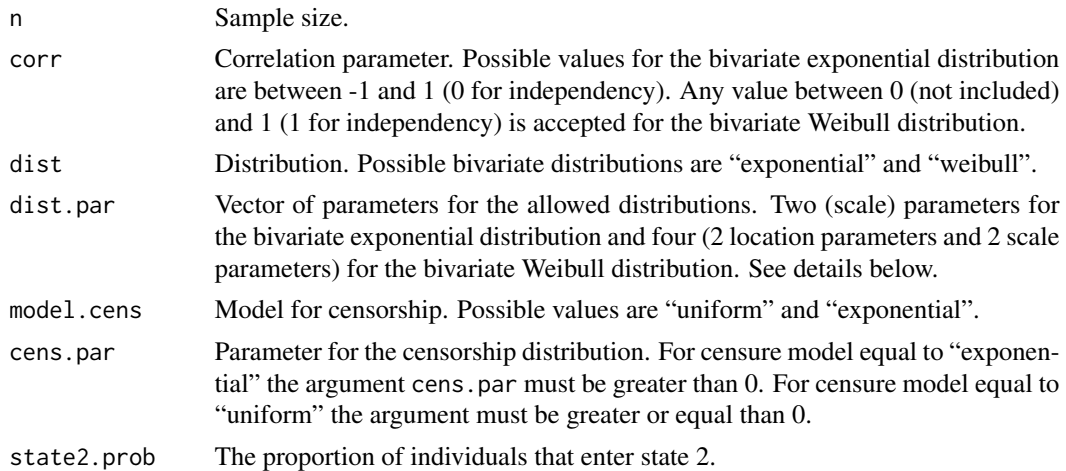

#### Details

The bivariate exponential distribution, also known as Farlie-Gumbel-Morgenstern distribution is given by

$$
F(x, y) = F_1(x)F_2(y)[1 + \alpha(1 - F_1(x))(1 - F_2(y))]
$$

for  $x \ge 0$  and  $y \ge 0$ . Where the marginal distribution functions  $F_1$  and  $F_2$  are exponential with scale parameters  $\theta_1$  and  $\theta_2$  and correlation parameter  $\alpha$ ,  $-1 \le \alpha \le 1$ .

The bivariate Weibull distribution with two-parameter marginal distributions. It's survival function is given by **β**  $\beta_2$ 

$$
S(x,y) = P(X > x, Y > y) = e^{-\left[ \left( \frac{x}{\theta_1} \right)^{\frac{\beta_1}{\delta}} + \left( \frac{y}{\theta_2} \right)^{\frac{\beta_2}{\delta}} \right]^{\delta}}
$$

Where  $0 < \delta \leq 1$  and each marginal distribution has shape parameter  $\beta_i$  and a scale parameter  $\theta_i$ ,  $i = 1, 2.$ 

#### Value

An object of class 'survTP'.

#### <span id="page-12-0"></span>heart TP 13

#### Author(s)

Artur Araújo, Javier Roca-Pardiñas and Luís Meira-Machado

## References

Araújo A, Meira-Machado L, Roca-Pardiñas J (2014). TPmsm: Estimation of the Transition Probabilities in 3-State Models. *Journal of Statistical Software*, 62(4), 1-29. doi: [10.18637/jss.v062.i04](https://doi.org/10.18637/jss.v062.i04)

Devroye L. (1986). *Non-Uniform Random Variate Generation*, New York: Springer-Verlag.

Johnson N., Kotz S. (1972). *Distributions in statistics: continuous multivariate distributions*, John Wiley and Sons.

Lu J., Bhattacharya G. (1990). Some new constructions of bivariate weibull models. *Annals of Institute of Statistical Mathematics*, 42(3), 543-559. doi: [10.1007/BF00049307](https://doi.org/10.1007/BF00049307)

Johnson M. E. (1987). *Multivariate Statistical Simulation*, John Wiley and Sons.

# See Also

#### [corrTP](#page-9-1).

# Examples

```
# Set the number of threads
nth <- setThreadsTP(2)
# Example for the bivariate Exponential distribution
dgpTP(n=100, corr=1, dist="exponential", dist.par=c(1, 1),
model.cens="uniform", cens.par=3, state2.prob=0.5)
# Example for the bivariate Weibull distribution
dgpTP(n=100, corr=1, dist="weibull", dist.par=c(2, 7, 2, 7),
model.cens="exponential", cens.par = 6, state2.prob=0.6)
# Restore the number of threads
```
setThreadsTP(nth)

heartTP *More Stanford heart transplant data*

#### Description

This contains the Stanford heart transplant data in a different format. The main data set is in ([heart](#page-0-0)). Survival of patients on the waiting list for the Stanford heart transplant program.

#### Usage

data(heartTP)

#### Format

A data frame with 103 observations on the following 7 variables.

time1 Time to transplant/censoring/death, whichever occurs first.

event1 Transplant/censoring/death indicator (transplanted/dead=1, alive=0).

Stime Time to death/censoring.

event Censoring indicator (dead=1, alive=0).

age age-48 years.

year Year of acceptance; in years after 1 Nov 1967.

surgery Prior bypass surgery; 1=yes.

# References

Crowley J., Hu M. (1977). Covariance analysis of heart transplant survival data. *Journal of the American Statistical Association*, 72(357), 27-36. doi: [10.2307/2286902](https://doi.org/10.2307/2286902)

image.TPCmsm *image method for a TPCmsm object*

# Description

image method for an object of class 'TPCmsm'. Creates a grid of colored or gray-scale rectangles with colors corresponding to the values of the transition probabilities.

#### Usage

```
## S3 method for class 'TPCmsm'
image(x, image.type="tc", tr.choice, xlim, ylim, zlim=c(0, 1), col, xlab, ylab,
main, sub, key.title, key.axes, las=1, conf.int=FALSE, legend=TRUE, curvlab,
contour=TRUE, nlevels=20, levels=pretty(zlim, nlevels), ...)
```
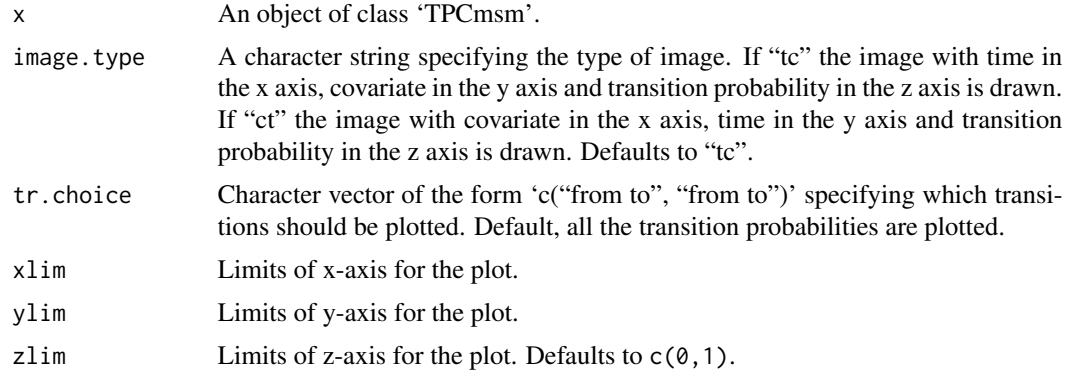

<span id="page-13-0"></span>

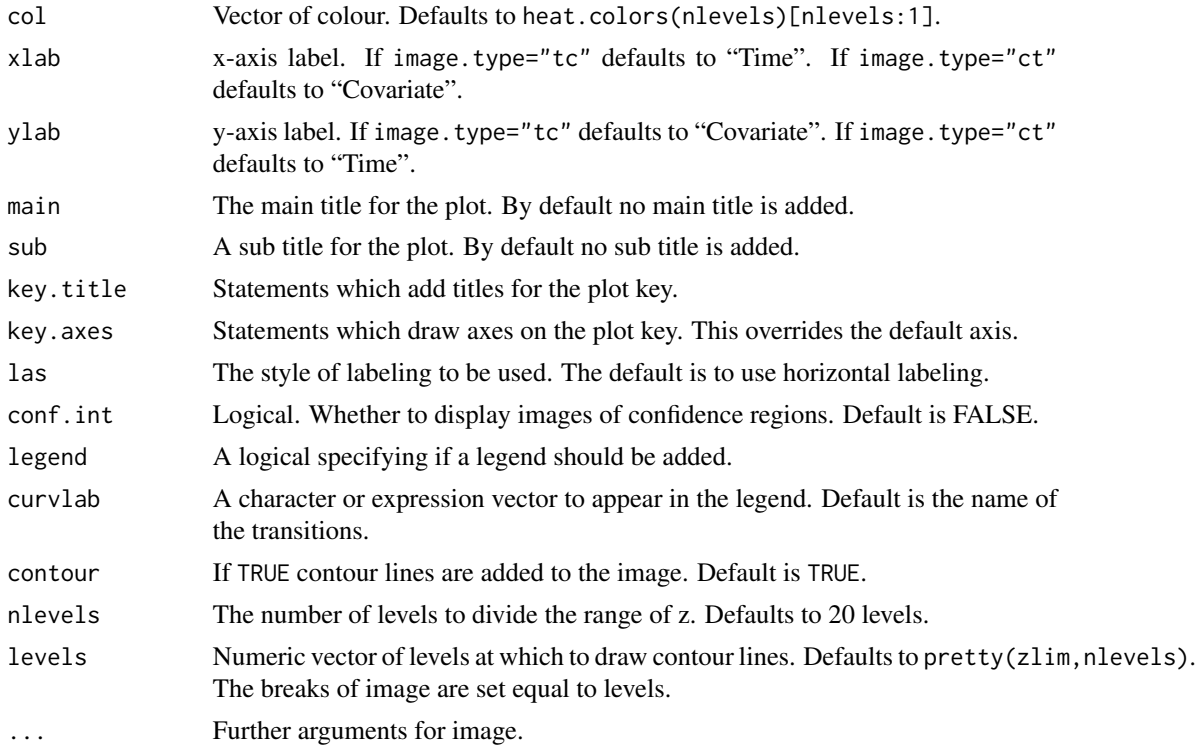

# Value

No value is returned.

# Note

The device is divided by the number of transitions specified by argument tr.choice. Being the number of columns equal to the number of transitions. If argument conf.int=TRUE the device is further divided to make room for the confidence regions. In this case two rows are added, one for each side of the confidence region. So if conf.int=TRUE the center row provides the image of the estimates. The upper row provides the upper side of the confidence region. And the lower row provides the lower side of the confidence region.

# Author(s)

Artur Araújo, Javier Roca-Pardiñas and Luís Meira-Machado

# References

Araújo A, Meira-Machado L, Roca-Pardiñas J (2014). TPmsm: Estimation of the Transition Probabilities in 3-State Models. *Journal of Statistical Software*, 62(4), 1-29. doi: [10.18637/jss.v062.i04](https://doi.org/10.18637/jss.v062.i04)

Meira-Machado L., de Uña-Álvarez J., Datta S. (2011). Conditional Transition Probabilities in a non-Markov Illness-death Model. Discussion Papers in Statistics and Operation Research n 11/03. Department of Statistics and Operations Research, University of Vigo (ISSN: 1888-5756, Deposito Legal VG 1402-2007). [https://depc05.webs.uvigo.es/reports/12\\_05.pdf](https://depc05.webs.uvigo.es/reports/12_05.pdf)

# See Also

[contour](#page-0-0), [image](#page-0-0).

#### Examples

```
# Set the number of threads
nth <- setThreadsTP(2)
# Create survTP object
data(heartTP)
heartTP_obj <- with( heartTP, survTP(time1, event1, Stime, event, age=age) )
# Compute LIN conditional transition probabilities with confidence band
TPCmsm_obj <- transLIN(heartTP_obj, s=57, t=310, x=0, conf=TRUE, n.boot=100,
method.boot="basic")
# Plot image with Time in the x-axis
image(TPCmsm_obj, image.type="tc", tr.choice=c("1 1", "1 2", "2 2"), conf.int=TRUE,
ylab="Age")
# Plot image with Time in the y-axis
image(TPCmsm_obj, image.type="ct", tr.choice=c("1 1", "1 2", "1 3"), conf.int=TRUE,
xlab="Age")
# Restore the number of threads
setThreadsTP(nth)
```
lines.TPCmsm *lines method for a TPCmsm object*

#### Description

lines method for an object of class 'TPCmsm'.

#### Usage

```
## S3 method for class 'TPCmsm'
lines(x, plot.type="t", tr.choice, col, lty, conf.int=FALSE,
ci.col, ci.lty, legend=FALSE, legend.pos, curvlab, legend.bty="n", ...)
```
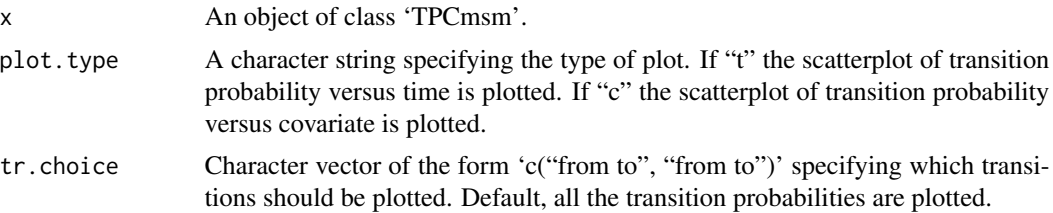

<span id="page-15-0"></span>

<span id="page-16-0"></span>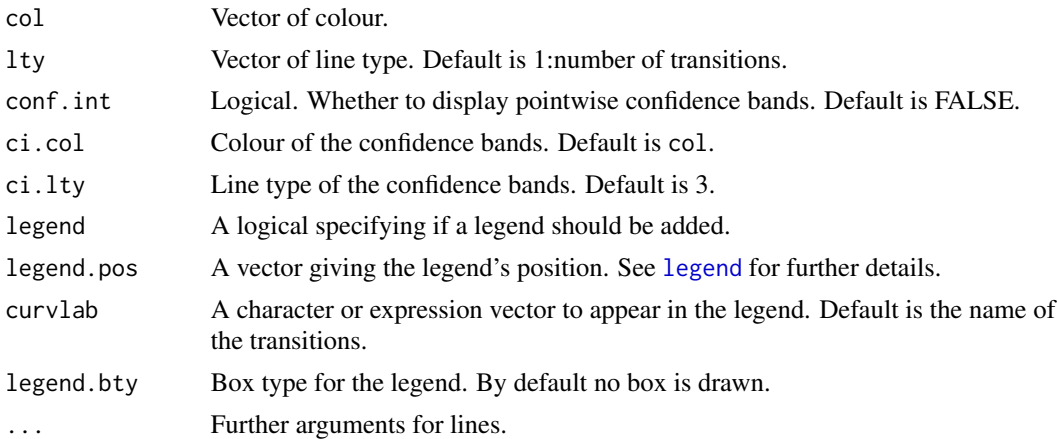

# Value

No value is returned.

#### Author(s)

Artur Araújo, Javier Roca-Pardiñas and Luís Meira-Machado

#### References

Araújo A, Meira-Machado L, Roca-Pardiñas J (2014). TPmsm: Estimation of the Transition Probabilities in 3-State Models. *Journal of Statistical Software*, 62(4), 1-29. doi: [10.18637/jss.v062.i04](https://doi.org/10.18637/jss.v062.i04)

Meira-Machado L., de Uña-Álvarez J., Datta S. (2011). Conditional Transition Probabilities in a non-Markov Illness-death Model. Discussion Papers in Statistics and Operation Research n 11/03. Department of Statistics and Operations Research, University of Vigo (ISSN: 1888-5756, Deposito Legal VG 1402-2007). [https://depc05.webs.uvigo.es/reports/12\\_05.pdf](https://depc05.webs.uvigo.es/reports/12_05.pdf)

#### See Also

[legend](#page-0-0), [lines](#page-0-0), [plot.default](#page-0-0), [plot.TPCmsm](#page-19-1).

#### Examples

```
# Set the number of threads
nth <- setThreadsTP(2)
# Create survTP object
data(heartTP)
heartTP_obj <- with( heartTP, survTP(time1, event1, Stime, event, age=age) )
# Compute IPCW1 conditional transition probabilities without confidence band
TPC_IPCW1 <- transIPCW(heartTP_obj, s=57, t=310, x=15, conf=FALSE, method.est=1)
# Compute IPCW2 conditional transition probabilities without confidence band
```
TPC\_IPCW2 <- transIPCW(heartTP\_obj, s=57, t=310, x=15, conf=FALSE, method.est=2)

```
# Compute LIN conditional transition probabilities without confidence band
TPC_LIN <- transLIN(heartTP_obj, s=57, t=310, x=15, conf=FALSE)
# Build covariate plots
tr.choice <- dimnames(TPC_LIN$est)[[3]]
par.orig <- par( c("mfrow", "cex") )
par(mfrow=c(2,3))
for ( i in seq_len( length(tr.choice) ) ) {
plot(TPC_IPCW1, plot.type="c", tr.choice=tr.choice[i], legend=FALSE,
main=tr.choice[i], col=1, lty=1, xlab="", ylab="")
lines(TPC_IPCW2, plot.type="c", tr.choice=tr.choice[i], legend=FALSE, col=2, lty=1)
lines(TPC_LIN, plot.type="c", tr.choice=tr.choice[i], legend=FALSE, col=3, lty=1)
}
plot.new()
legend(x="center", legend=c("IPCW1", "IPCW2", "LIN"), col=1:3, lty=1, bty="n", cex=1.5)
par(mfrow=c(1, 1), cex=1.2)
title(xlab="Age", ylab="Transition probability", line=3)
par(par.orig)
# Restore the number of threads
setThreadsTP(nth)
```
lines.TPmsm *lines method for a TPmsm object*

#### Description

lines method for an object of class 'TPmsm'.

# Usage

```
## S3 method for class 'TPmsm'
lines(x, tr.choice, col, lty, conf.int=FALSE, ci.col, ci.lty,
legend=FALSE, legend.pos, curvlab, legend.bty="n", ...)
```
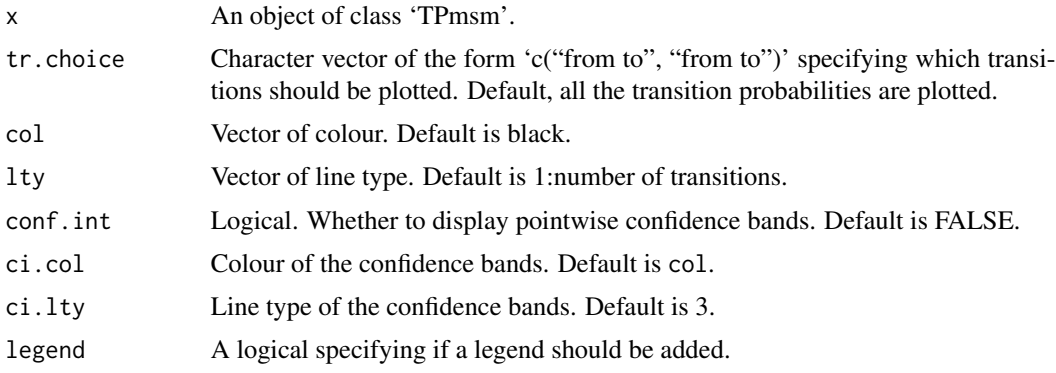

<span id="page-17-0"></span>

<span id="page-18-0"></span>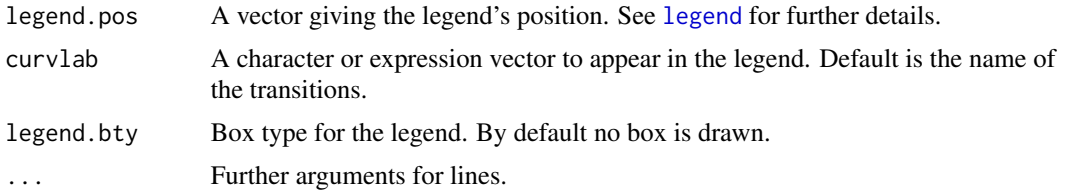

# Value

No value is returned.

#### Author(s)

Artur Araújo, Javier Roca-Pardiñas and Luís Meira-Machado

#### References

Araújo A, Meira-Machado L, Roca-Pardiñas J (2014). TPmsm: Estimation of the Transition Probabilities in 3-State Models. *Journal of Statistical Software*, 62(4), 1-29. doi: [10.18637/jss.v062.i04](https://doi.org/10.18637/jss.v062.i04)

#### See Also

[legend](#page-0-0), [lines](#page-0-0), [plot.default](#page-0-0), [plot.TPmsm](#page-21-1).

#### Examples

```
# Set the number of threads
nth <- setThreadsTP(2)
# Create survTP object
data(bladderTP)
bladderTP_obj <- with( bladderTP, survTP(time1, event1, Stime, event) )
# Compute transition probabilities without confidence band
KMW <- transKMW(object=bladderTP_obj, s=5, t=59, conf=FALSE, method.est=1)
KMPW <- transKMPW(object=bladderTP_obj, s=5, t=59, conf=FALSE, method.est=1)
AJ <- transAJ(object=bladderTP_obj, s=5, t=59, conf=FALSE)
PAJ <- transPAJ(object=bladderTP_obj, s=5, t=59, conf=FALSE)
LIN <- transLIN(object=bladderTP_obj, s=5, t=59, conf=FALSE)
LS <- transLS(object=bladderTP_obj, s=5, t=59, h=c(0.25, 2.5),
nh=25, ncv=50, conf=FALSE)
# Plot '1 2' KMW transition probability estimate
par( mfrow=c(1, 1) )
plot(KMW, tr.choice="1 2", ylab="P12(5, Time)", xlab="Time",
col=1, lty=1, legend=FALSE)
# Add other '1 2' transition probability estimates
lines(KMPW, tr.choice="1 2", col=2, lty=1)
lines(AJ, tr.choice="1 2", col=3, lty=1)
lines(PAJ, tr.choice="1 2", col=4, lty=1)
lines(LIN, tr.choice="1 2", col=5, lty=1)
```

```
lines(LS, tr.choice="1 2", col=6, lty=1)
# Add legend
legend(x="topleft", legend=c("KMW", "KMPW", "AJ", "PAJ", "LIN", "LS"),
col=1:6, lty=1, bty="n")
# Plot all the transitions
tr.choice <- colnames(KMW$est)
par.orig <- par( c("mfrow", "cex") )
par(mfrow=c(2, 3))
for ( i in seq_len( length(tr.choice) ) ) {
plot(KMW, tr.choice=tr.choice[i], col=1, lty=1, legend=FALSE,
main=tr.choice[i], xlab="", ylab="")
lines(KMPW, tr.choice=tr.choice[i], col=2, lty=1)
lines(AJ, tr.choice=tr.choice[i], col=3, lty=1)
lines(PAJ, tr.choice=tr.choice[i], col=4, lty=1)
lines(LIN, tr.choice=tr.choice[i], col=5, lty=1)
lines(LS, tr.choice=tr.choice[i], col=6, lty=1)
}
plot.new()
legend(x="center", legend=c("KMW", "KMPW", "AJ", "PAJ", "LIN", "LS"),
col=1:6, lty=1, bty="n", cex=1.5)
par(mfrow=c(1, 1), cex=1.2)
title(xlab="Time", ylab="Transition probability", line=3)
par(par.orig)
# Restore the number of threads
setThreadsTP(nth)
```
<span id="page-19-1"></span>plot.TPCmsm *plot method for a TPCmsm object*

# Description

plot method for an object of class 'TPCmsm'. It draws the estimated transition probabilities in a basic scatterplot.

#### Usage

```
## S3 method for class 'TPCmsm'
plot(x, plot.type="t", tr.choice, xlab, ylab, col, lty, xlim, ylim,
conf.int=FALSE, ci.col, ci.lty, legend=TRUE, legend.pos, curvlab,
legend.bty=n, \ldots)
```
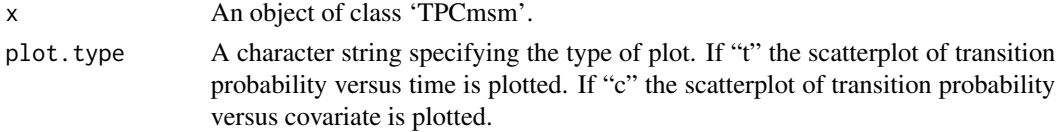

<span id="page-19-0"></span>

<span id="page-20-0"></span>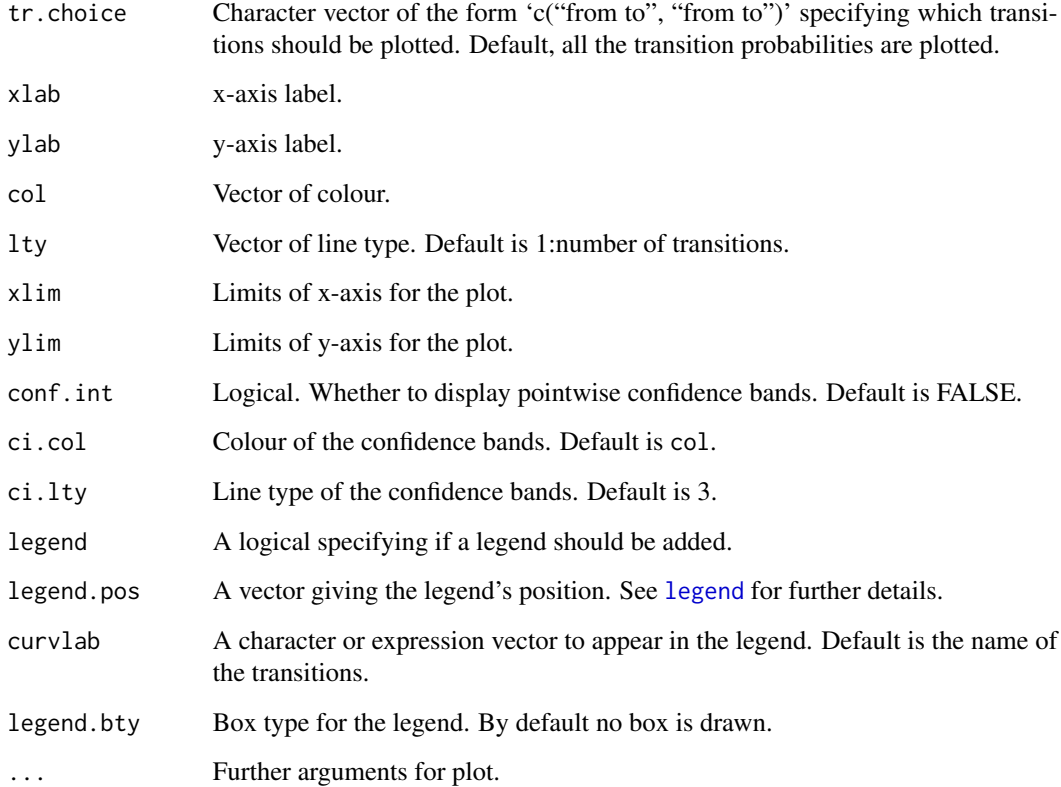

# Value

No value is returned.

# Author(s)

Artur Araújo, Javier Roca-Pardiñas and Luís Meira-Machado

# References

Araújo A, Meira-Machado L, Roca-Pardiñas J (2014). TPmsm: Estimation of the Transition Probabilities in 3-State Models. *Journal of Statistical Software*, 62(4), 1-29. doi: [10.18637/jss.v062.i04](https://doi.org/10.18637/jss.v062.i04)

Meira-Machado L., de Uña-Álvarez J., Datta S. (2011). Conditional Transition Probabilities in a non-Markov Illness-death Model. Discussion Papers in Statistics and Operation Research n 11/03. Department of Statistics and Operations Research, University of Vigo (ISSN: 1888-5756, Deposito Legal VG 1402-2007). [https://depc05.webs.uvigo.es/reports/12\\_05.pdf](https://depc05.webs.uvigo.es/reports/12_05.pdf)

# See Also

[legend](#page-0-0), [plot.default](#page-0-0).

# Examples

```
# Set the number of threads
nth <- setThreadsTP(2)
# Create survTP object
data(heartTP)
heartTP_obj <- with( heartTP, survTP(time1, event1, Stime, event, age=age))
# Compute IPCW conditional transition probabilities with confidence band
TPCmsm_obj <- transIPCW(heartTP_obj, s=57, t=310, x=c(0, 15), conf=TRUE, n.boot=100,
method.boot="percentile", method.est=2)
# Build time plots
tr.choice <- dimnames(TPCmsm_obj$est)[[3]]
par.orig <- par( c("mfrow", "cex") )
par( mfrow=c(2,3) )
for ( i in seq_len( length(tr.choice) ) ) {
plot(TPCmsm_obj, plot.type="t", tr.choice=tr.choice[i], conf.int=TRUE, legend=TRUE,
main=tr.choice[i], col=seq_len( length(TPCmsm_obj$x) ), lty=1, xlab="", ylab="",
curvlab=c("Age = 0", "Age = 15"))}
par(mfrow=c(1, 1), cex=1.2)
title(xlab="Time", ylab="Transition probability", line=3)
par(par.orig)
# Build covariate plots without colors and without confidence band
plot(TPCmsm_obj, plot.type="c", xlab="Age")
# Build covariate plots with colors and without confidence band
plot(TPCmsm_obj, plot.type="c", col=seq_len(5), lty=1, xlab="Age")
# Build covariate plots with confidence band
tr.choice <- dimnames(TPCmsm_obj$est)[[3]]
par.orig <- par( c("mfrow", "cex") )
par(mfrow=c(2,3))
for ( i in seq_len( length(tr.choice) ) ) {
plot(TPCmsm_obj, plot.type="c", tr.choice=tr.choice[i], conf.int=TRUE, legend=FALSE,
main=tr.choice[i], xlab="", ylab="")
}
par(mfrow=c(1, 1), cex=1.2)title( xlab="Age", ylab=paste("P(", TPCmsm_obj$s, ", ", TPCmsm_obj$t, " | Age)", sep=""), line=3)
par(par.orig)
# Restore the number of threads
setThreadsTP(nth)
```
<span id="page-21-1"></span>

<span id="page-21-0"></span>

# <span id="page-22-0"></span>plot.TPmsm 23

# Description

plot method for an object of class 'TPmsm'. It draws the estimated transition probabilities in a basic scatterplot.

# Usage

## S3 method for class 'TPmsm' plot(x, tr.choice, xlab = "Time", ylab="Transition probability", col, lty, xlim, ylim, conf.int=FALSE, ci.col, ci.lty, legend=TRUE, legend.pos, curvlab, legend.bty="n", ...)

# Arguments

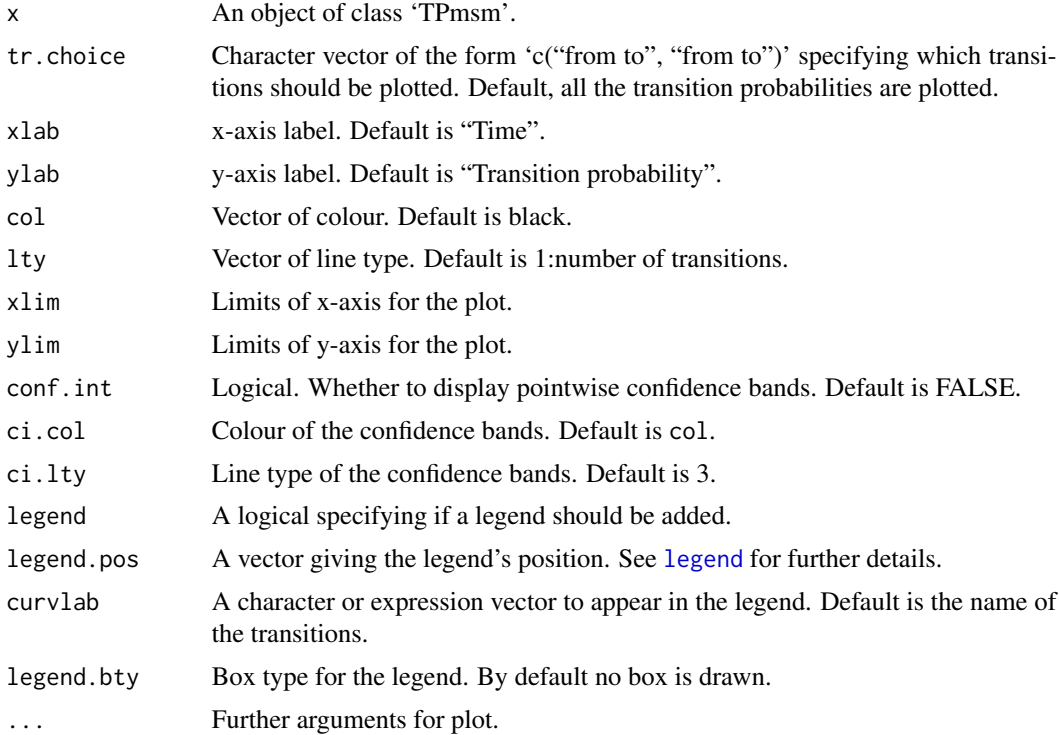

# Value

No value is returned.

# Author(s)

Artur Araújo, Javier Roca-Pardiñas and Luís Meira-Machado

#### References

Araújo A, Meira-Machado L, Roca-Pardiñas J (2014). TPmsm: Estimation of the Transition Probabilities in 3-State Models. *Journal of Statistical Software*, 62(4), 1-29. doi: [10.18637/jss.v062.i04](https://doi.org/10.18637/jss.v062.i04)

#### <span id="page-23-0"></span>See Also

[legend](#page-0-0), [plot.default](#page-0-0).

# Examples

```
# Set the number of threads
nth <- setThreadsTP(2)
# Create survTP object
data(bladderTP)
bladderTP_obj <- with(bladderTP, survTP(time1, event1, Stime, event))
# Compute KMW transition probabilities with confidence band
TPmsm_obj <- transKMW(object=bladderTP_obj, s=5, t=59, conf=TRUE, conf.level=0.95,
method.boot="basic", method.est=2)
# Plot all the transitions without confidence band
plot(TPmsm_obj, conf.int=FALSE, col=seq_len(5), lty=1)
# Plot all the transitions with confidence band
tr.choice <- colnames(TPmsm_obj$est)
par.orig <- par( c("mfrow", "cex") )
par( mfrow=c(2,3) )
for ( i in seq_len( length(tr.choice) ) ) {
plot(TPmsm_obj, tr.choice=tr.choice[i], conf.int=TRUE, legend=FALSE, main=tr.choice[i],
xlab="", ylab="")
}
par(mfrow=c(1, 1), cex=1.2)title(xlab="Time", ylab="Transition probability", line=3)
par(par.orig)
# Restore the number of threads
setThreadsTP(nth)
```
<span id="page-23-1"></span>setPackageSeedTP *Set the initial package seed*

#### Description

The random number generator (RNG) with multiple independent streams developed by L'Ecuyer et al. (2002) is used for parallel computation of uniform pseudorandom numbers. Package TPmsm makes extensive use of uniform pseudorandom numbers, particularly for the bootstrapping statistical techniques and for the generation of univariate and multivariate pseudorandom data. This function defines the seed for the creation of RNG streams.

#### Usage

```
setPackageSeedTP(seed=12345)
```
#### <span id="page-24-0"></span>Arguments

seed A vector of one to six integers. Defaults to  $rep(x=12345, \text{times}=6)$ .

#### Details

If the user defines a vector with length lower than six as seed, then the seed is internally defined as a vector of length six with the first elements equal to the user defined values, and the leaving elements equal to 12345. If a vector with more than six elements is provided as seed, then only the first six elements are used.

#### Value

Invisibly returns NULL.

#### **Note**

When package **TPmsm** loads, an initial set of RNG streams is created, one stream for each thread available for parallel computation. The initial set of RNG streams is created from the package seed c(12345,12345,12345,12345,12345,12345). Every time this function is called, the old set of RNG streams is deleted, and a new set of RNG streams is created from the user defined package seed. After the creation of each new RNG stream, the internally stored package seed changes. So each RNG stream is created from a different package seed, and yields different sets of pseudorandom numbers.

#### Author(s)

Artur Araújo, Javier Roca-Pardiñas and Luís Meira-Machado

#### References

Araújo A, Meira-Machado L, Roca-Pardiñas J (2014). TPmsm: Estimation of the Transition Probabilities in 3-State Models. *Journal of Statistical Software*, 62(4), 1-29. doi: [10.18637/jss.v062.i04](https://doi.org/10.18637/jss.v062.i04)

Karl A. T., Eubank R., Milovanovic J., Reiser M., Young D. (2014). Using RngStreams for parallel random number generation in C++ and R. *Computational Statistics*, 29(5), 1301-1320. doi: [10.1007/s0018001404923](https://doi.org/10.1007/s00180-014-0492-3)

L'Ecuyer, P. (1999). Good parameters and implementations for combined multiple recursive random number generators. *Operations Research*, 47(1), 159—164. doi: [10.1287/opre.47.1.159](https://doi.org/10.1287/opre.47.1.159)

L'Ecuyer P., Simard R., Chen E. J., Kelton W. D. (2002). An object-oriented random-number package with many long streams and substreams. *Operations Research*, 50(6), 1073—1075. doi: [10.1287](https://doi.org/10.1287/opre.50.6.1073.358)/ [opre.50.6.1073.358](https://doi.org/10.1287/opre.50.6.1073.358)

#### See Also

[setSeedTP](#page-25-1).

# Examples

```
# Set the number of threads
nth <- setThreadsTP(2)
# Define package seed
seed \leq rep(x=1, times=6)
# Set package seed
setPackageSeedTP(seed)
# Create survTP object
data(heartTP)
heartTP_obj <- with(heartTP, survTP(time1, event1, Stime, event))
# Compute transition probabilities with confidence band
TPmsm0 <- transAJ(object=heartTP_obj, s=33, t=412, conf=TRUE,
conf.level=0.9, method.boot="percentile")
# Compute transition probabilities with confidence band
TPmsm1 <- transAJ(object=heartTP_obj, s=33, t=412, conf=TRUE,
conf.level=0.9, method.boot="percentile")
# The objects should be different
all.equal(TPmsm0, TPmsm1)
# Set package seed
setPackageSeedTP(seed)
# Compute transition probabilities with confidence band
TPmsm2 <- transAJ(object=heartTP_obj, s=33, t=412, conf=TRUE,
conf.level=0.9, method.boot="percentile")
# Both objects were computed from the same seed and should be equal
all.equal(TPmsm0, TPmsm2)
# Restore the number of threads
setThreadsTP(nth)
```
<span id="page-25-1"></span>setSeedTP *Save and restore RNG stream seeds*

#### Description

The random number generator (RNG) with multiple independent streams developed by L'Ecuyer et al. (2002) is used for parallel computation of uniform pseudorandom numbers. Package **TPmsm** makes extensive use of uniform pseudorandom numbers, particularly for the bootstrapping statistical techniques and for the generation of univariate and multivariate pseudorandom data. This function permits saving and restoring the seed of each individual RNG stream.

<span id="page-25-0"></span>

#### <span id="page-26-0"></span>setSeedTP 27

#### Usage

setSeedTP(x)

#### Arguments

x either a NULL object or an object of class 'TPmsmSeed'.

# Details

An object of class 'TPmsmSeed' can be obtained by a previous call to function setSeedTP, usually setSeedTP(NULL) or setSeedTP(). The object can be saved and used as input on a later call to function setSeedTP effectively restoring the seed of each individual RNG stream. An object of class 'TPmsmSeed' can be manipulated or defined with arbitrary seeds, however such procedure is not recommended. It is strongly recommended to input objects of class 'TPmsmSeed' obtained from previous calls to function setSeedTP. A seed of choice can be defined by calling function [setPackageSeedTP](#page-23-1).

#### Value

Invisibly returns an object of class 'TPmsmSeed'. 'TPmsmSeed' objects are implemented as a list of RNG stream seeds.

#### **Note**

Unlike function [setPackageSeedTP](#page-23-1) this function doesn't recreate the RNG streams each time it is called.

#### Author(s)

Artur Araújo, Javier Roca-Pardiñas and Luís Meira-Machado

#### References

Araújo A, Meira-Machado L, Roca-Pardiñas J (2014). TPmsm: Estimation of the Transition Probabilities in 3-State Models. *Journal of Statistical Software*, 62(4), 1-29. doi: [10.18637/jss.v062.i04](https://doi.org/10.18637/jss.v062.i04)

Karl A. T., Eubank R., Milovanovic J., Reiser M., Young D. (2014). Using RngStreams for parallel random number generation in C++ and R. *Computational Statistics*, 29(5), 1301-1320. doi: [10.1007/s0018001404923](https://doi.org/10.1007/s00180-014-0492-3)

L'Ecuyer, P. (1999). Good parameters and implementations for combined multiple recursive random number generators. *Operations Research*, 47(1), 159—164. doi: [10.1287/opre.47.1.159](https://doi.org/10.1287/opre.47.1.159)

L'Ecuyer P., Simard R., Chen E. J., Kelton W. D. (2002). An object-oriented random-number package with many long streams and substreams. *Operations Research*, 50(6), 1073—1075. doi: [10.1287](https://doi.org/10.1287/opre.50.6.1073.358)/ [opre.50.6.1073.358](https://doi.org/10.1287/opre.50.6.1073.358)

#### See Also

[setPackageSeedTP](#page-23-1).

# Examples

```
# Set the number of threads
nth <- setThreadsTP(2)
# Generate bivariate survival data
survTP0 <- dgpTP(n=100, corr=1, dist="weibull", dist.par=c(2, 7, 2, 7),
model.cens="exponential", cens.par = 6, state2.prob=0.6)
# Save seed
seed <- setSeedTP()
# Generate bivariate survival data
survTP1 <- dgpTP(n=100, corr=1, dist="weibull", dist.par=c(2, 7, 2, 7),
model.cens="exponential", cens.par = 6, state2.prob=0.6)
# The objects should be different
all.equal(survTP0, survTP1)
# Restore seed
setSeedTP(seed)
# Generate bivariate survival data
survTP2 <- dgpTP(n=100, corr=1, dist="weibull", dist.par=c(2, 7, 2, 7),
model.cens="exponential", cens.par = 6, state2.prob=0.6)
# Both objects were computed from the same seed and should be equal
all.equal(survTP1, survTP2)
# Restore the number of threads
setThreadsTP(nth)
```
setThreadsTP *Set the number of threads*

# Description

Specifies the number of threads used by default in parallel sections.

#### Usage

```
setThreadsTP(num_threads=NULL)
```
#### Arguments

num\_threads the number of threads to use.

<span id="page-27-0"></span>

### <span id="page-28-0"></span>setThreadsTP 29

# Details

If num\_threads is greater than the number of processors/cores then the number of processors/cores is used. If package **TPmsm** was compiled without OpenMP support then this function returns 1 regardless of the number of processors/cores available. If num\_threads=NULL the number of threads is not defined. This is useful when the current number of threads is desired without defining a new thread number.

# Value

Invisibly returns the previous number of threads.

#### Note

The given thread number is stored in a global variable. This global variable is then passed to the num\_threads clause defined on all parallel sections of underlying C code. By specifying the number of threads in this way instead of specifying with a call to omp\_set\_num\_threads we are certain that there is no interference with the R process. Every time this function is called the RNG streams are recreated. For more details see [setPackageSeedTP](#page-23-1).

# Author(s)

Artur Araújo, Javier Roca-Pardiñas and Luís Meira-Machado

#### References

Araújo A, Meira-Machado L, Roca-Pardiñas J (2014). TPmsm: Estimation of the Transition Probabilities in 3-State Models. *Journal of Statistical Software*, 62(4), 1-29. doi: [10.18637/jss.v062.i04](https://doi.org/10.18637/jss.v062.i04)

OpenMP Architecture Review Board, OpenMP Application Program Interface Version 3.0, May 2008, p110. <https://www.openmp.org/wp-content/uploads/spec30.pdf>

"Runtime Library Routines", Summary of OpenMP 3.0 C/C++ Syntax, p5. [https://www.openmp.](https://www.openmp.org/wp-content/uploads/OpenMP3.0-SummarySpec.pdf) [org/wp-content/uploads/OpenMP3.0-SummarySpec.pdf](https://www.openmp.org/wp-content/uploads/OpenMP3.0-SummarySpec.pdf)

# Examples

```
# Set the number of threads
nth <- setThreadsTP(2)
```
# Restore the number of threads setThreadsTP(nth)

<span id="page-29-1"></span><span id="page-29-0"></span>

# Description

Creates a 'survTP' object, usually used as input to other functions.

# Usage

```
survTP(time1, event1, Stime, event, ...)
is.survTP(x)
```
# Arguments

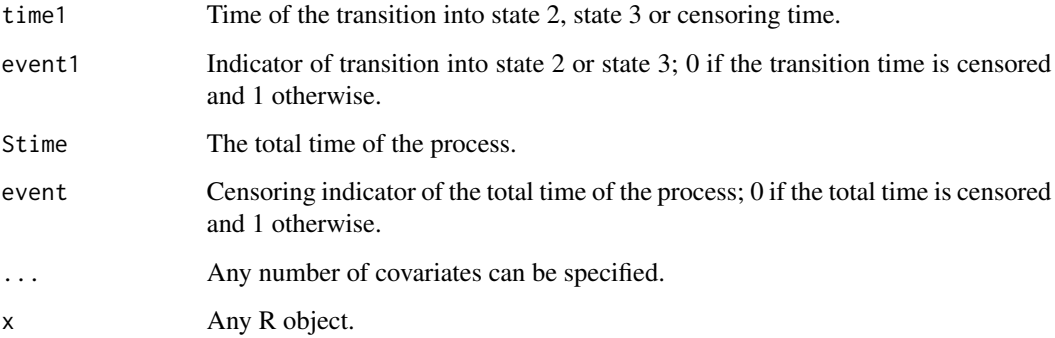

# Value

An object of class 'survTP'.

'survTP' objects are implemented as a single element list

data a data.frame with time1, event1, Stime, event and covariates as columns.

In the case of is.survTP, a logical value TRUE if x inherits from class 'survTP', otherwise FALSE.

#### Author(s)

Artur Araújo, Javier Roca-Pardiñas and Luís Meira-Machado

# References

Araújo A, Meira-Machado L, Roca-Pardiñas J (2014). TPmsm: Estimation of the Transition Probabilities in 3-State Models. *Journal of Statistical Software*, 62(4), 1-29. doi: [10.18637/jss.v062.i04](https://doi.org/10.18637/jss.v062.i04)

#### <span id="page-30-0"></span>TPmsmOut 31

#### Examples

```
data(bladderTP)
bladderTP_obj <- with(bladderTP, survTP(time1, event1, Stime, event))
#or
bladderTP_obj <- survTP(bladderTP$time1, bladderTP$event1, bladderTP$Stime,
bladderTP$event)
data(heartTP)
heartTP_obj <- with(heartTP, survTP(time1, event1, Stime, event, age=age))
#or
heartTP_obj <- survTP(heartTP$time1, heartTP$event1, heartTP$Stime,
heartTP$event, age=heartTP$age)
```
TPmsmOut *Convert a data.frame in the* TPmsm *format to other formats*

# Description

Converts a data.frame in the TPmsm format to formats supported by external packages.

# Usage

TPmsmOut(data, names, package="p3state.msm")

#### Arguments

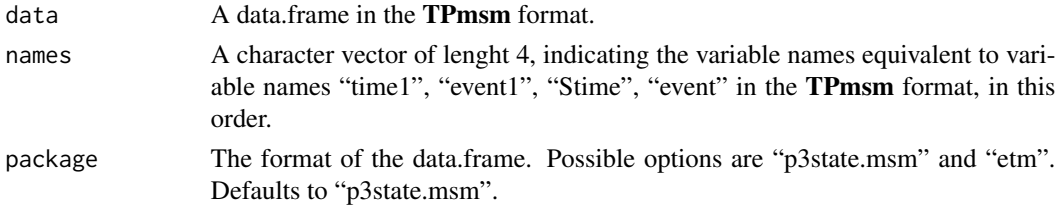

#### Value

A data.frame in the format specified by argument package.

#### Author(s)

Artur Araújo, Javier Roca-Pardiñas and Luís Meira-Machado

### References

Allignol A., Schumacher M., Beyersmann J. (2011). Empirical Transition Matrix of Multi-State Models: The etm Package. *Journal of Statistical Software*, 38(4), 1-15. doi: [10.18637/jss.v038.i04](https://doi.org/10.18637/jss.v038.i04) Araújo A, Meira-Machado L, Roca-Pardiñas J (2014). TPmsm: Estimation of the Transition Probabilities in 3-State Models. *Journal of Statistical Software*, 62(4), 1-29. doi: [10.18637/jss.v062.i04](https://doi.org/10.18637/jss.v062.i04) Meira-Machado L., Roca-Pardiñas J. (2011). p3state.msm: Analyzing Survival Data from an Illness-Death Model. *Journal of Statistical Software*, 38(3), 1-18. doi: [10.18637/jss.v038.i03](https://doi.org/10.18637/jss.v038.i03)

# See Also

[as.data.frame.survTP](#page-4-1), [survTP](#page-29-1).

# Examples

```
data(heartTP)
heartP3 <- TPmsmOut( heartTP, c("time1", "event1", "Stime", "event") )
head(heartP3)
```
<span id="page-31-1"></span>transAJ *Aalen-Johansen transition probabilities*

#### Description

Provides estimates for the transition probabilities based on the Aalen-Johansen estimator, AJ.

#### Usage

```
transAJ(object, s, t, state.names=c("1", "2", "3"), conf=FALSE, n.boot=1000,
conf.level=0.95, method.boot="percentile")
```
# Arguments

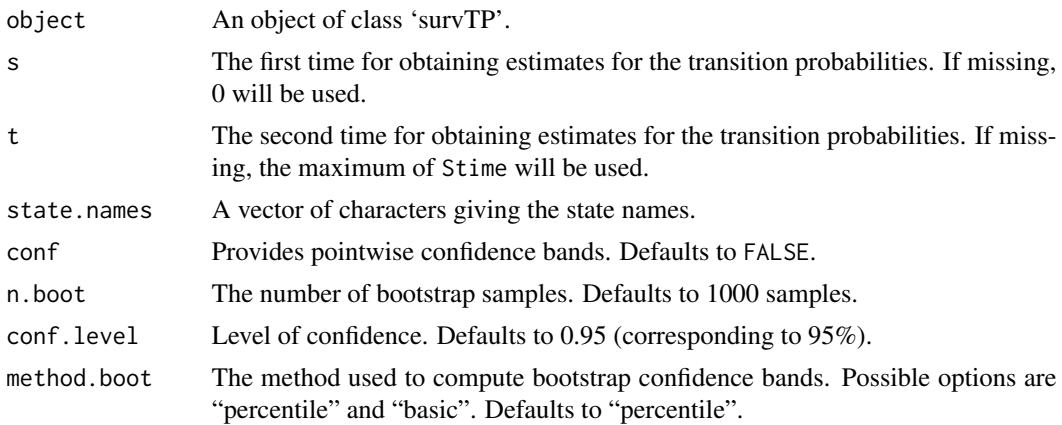

# Value

An object of class 'TPmsm'. There are methods for contour, image, print and plot. 'TPmsm' objects are implemented as a list with elements:

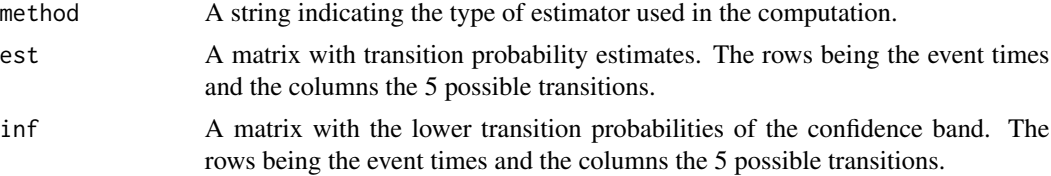

<span id="page-31-0"></span>

<span id="page-32-0"></span>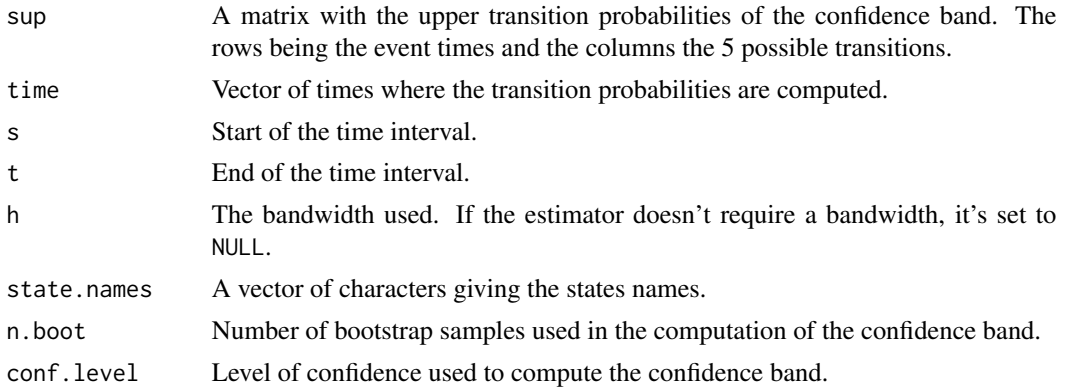

# Author(s)

Artur Araújo, Javier Roca-Pardiñas and Luís Meira-Machado

#### References

Aalen O. O., Johansen S. (1978) An Empirical Transition Matrix for Nonhomogeneous Markov Chains Based on Censored Observations. *Scandinavian Journal of Statistics* 5(3), 141–150. [https:](https://www.jstor.org/stable/4615704) [//www.jstor.org/stable/4615704](https://www.jstor.org/stable/4615704)

Araújo A, Meira-Machado L, Roca-Pardiñas J (2014) TPmsm: Estimation of the Transition Probabilities in 3-State Models. *Journal of Statistical Software*, 62(4), 1–29. doi: [10.18637/jss.v062.i04](https://doi.org/10.18637/jss.v062.i04)

Davison A. C., Hinkley D. V. (1997) *Bootstrap Methods and their Application* Chapter 5, Cambridge University Press.

#### See Also

[transIPCW](#page-33-1), [transKMPW](#page-36-1), [transKMW](#page-39-1), [transLIN](#page-42-1), [transLS](#page-45-1), [transPAJ](#page-47-1).

#### Examples

```
# Set the number of threads
nth <- setThreadsTP(2)
# Create survTP object
data(heartTP)
heartTP_obj <- with(heartTP, survTP(time1, event1, Stime, event))
# Compute transition probabilities
transAJ(object=heartTP_obj, s=33, t=412)
# Compute transition probabilities with confidence band
transAJ(object=heartTP_obj, s=33, t=412, conf=TRUE, conf.level=0.9,
method.boot="percentile")
# Restore the number of threads
```

```
setThreadsTP(nth)
```
# Description

Provides estimates for the transition probabilities based on inverse probability censoring weighted estimators, IPCW.

# Usage

```
transIPCW(object, s, t, x, bw="dpik", window="normal", method.weights="NW",
state.names=c("1", "2", "3"), conf=FALSE, n.boot=1000, conf.level=0.95,
method.boot="percentile", method.est=1, ...)
```
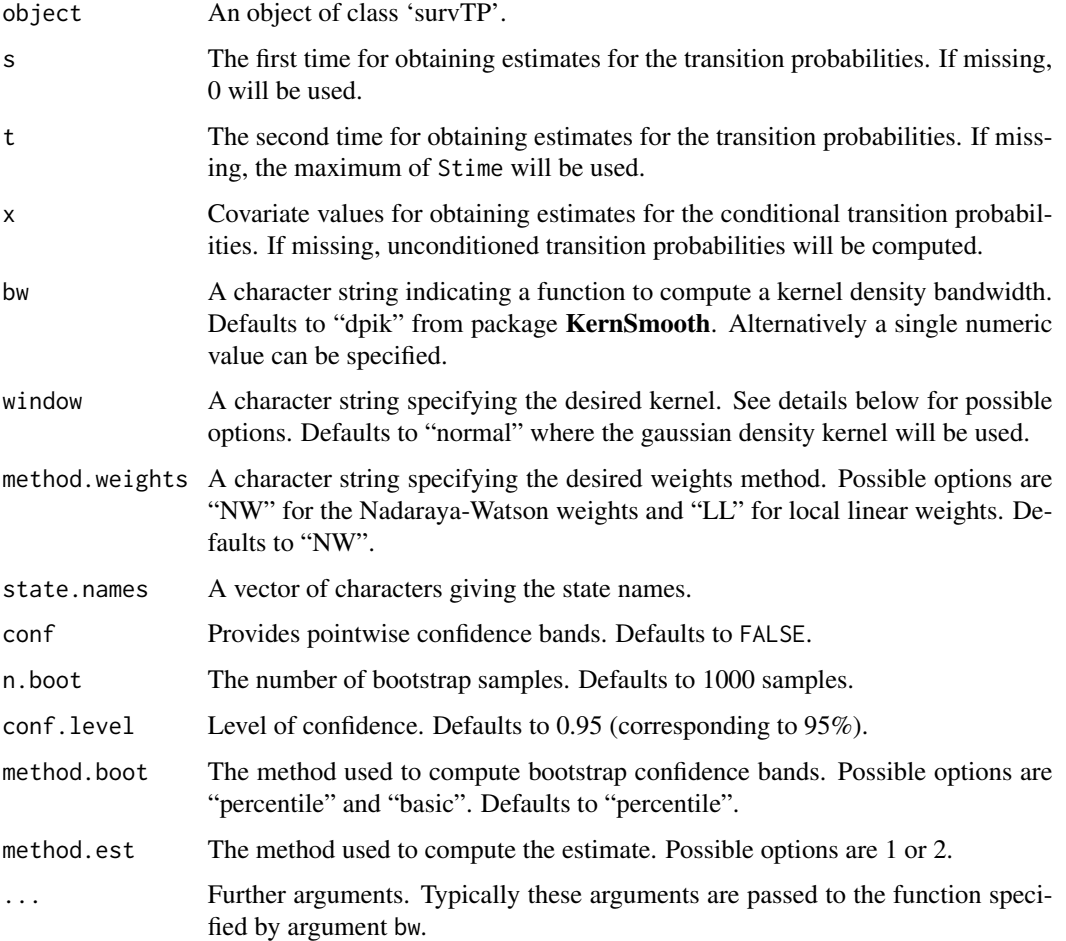

#### transIPCW 35

# Details

If bw="dpik" then possible options for argument window are "normal", "box", "epanech", "biweight" or "triweight". When argument bw is numeric then argument window accepts the same options as when bw="dpik" plus one of "tricube", "triangular" or "cosine".

If method.est=1 then  $p_{11}(s, t|X)$ ,  $p_{12}(s, t|X)$  and  $p_{22}(s, t|X)$  are estimated according to the following expressions:

$$
p_{11}(s,t|X) = \frac{1 - P(Z \le t|X)}{1 - P(Z \le s|X)},
$$
  
\n
$$
p_{12}(s,t|X) = \frac{P(Z \le t|X) - P(Z \le s|X) - P(s \le Z \le t, T \le t|X)}{1 - P(Z \le s|X)},
$$
  
\n
$$
p_{22}(s,t|X) = \frac{P(Z \le s|X) - P(Z \le s, T \le t|X)}{P(Z \le s|X) - P(T \le s|X)}.
$$

Then,  $p_{13}(s, t|X) = 1 - p_{11}(s, t|X) - p_{12}(s, t|X)$  and  $p_{23}(s, t|X) = 1 - p_{22}(s, t|X)$ .

If method.est=2 then  $p_{11}(s,t|X)$ ,  $p_{12}(s,t|X)$  and  $p_{22}(s,t|X)$  are estimated according to the following expressions:

$$
p_{11}(s,t|X) = \frac{P(Z>t|X)}{P(Z>s|X)},
$$
  
\n
$$
p_{12}(s,t|X) = \frac{P(st|X)}{P(Z>s|X)},
$$
  
\n
$$
p_{22}(s,t|X) = \frac{P(Z\leq s,T>t|X)}{P(Z\leq s,T>s|X)}.
$$
  
\nThen, 
$$
p_{13}(s,t|X) = 1 - p_{11}(s,t|X) - p_{12}(s,t|X) \text{ and } p_{23}(s,t|X) = 1 - p_{22}(s,t|X).
$$

#### Value

If argument x is missing or if argument object doesn't contain a covariate, an object of class 'TPmsm' is returned. There are methods for contour, image, print and plot. 'TPmsm' objects are implemented as a list with elements:

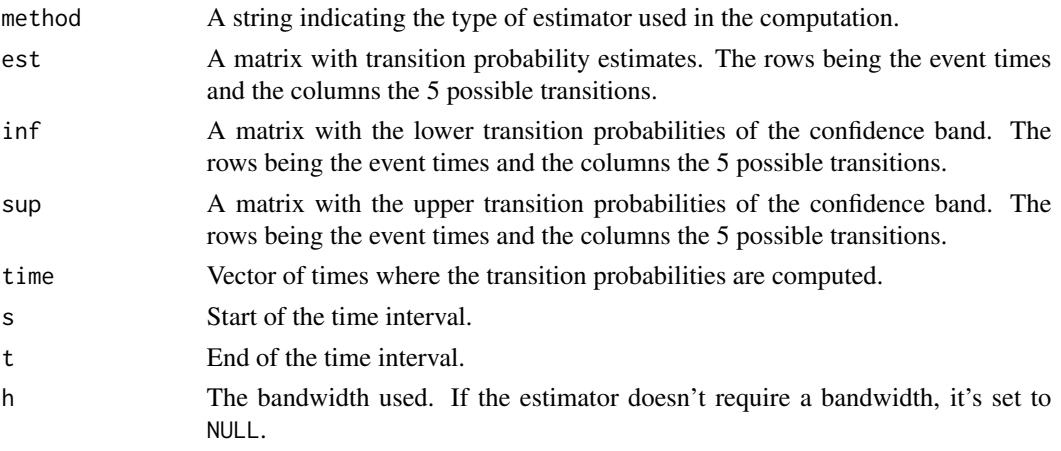

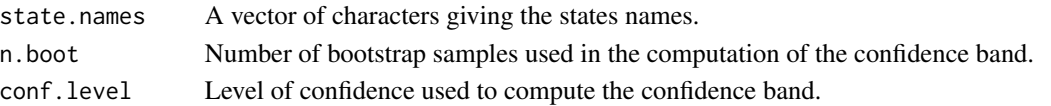

If argument x is specified and argument object contains a covariate, an object of class 'TPCmsm' is returned. There are methods for print and plot. 'TPCmsm' objects are implemented as a list with elements:

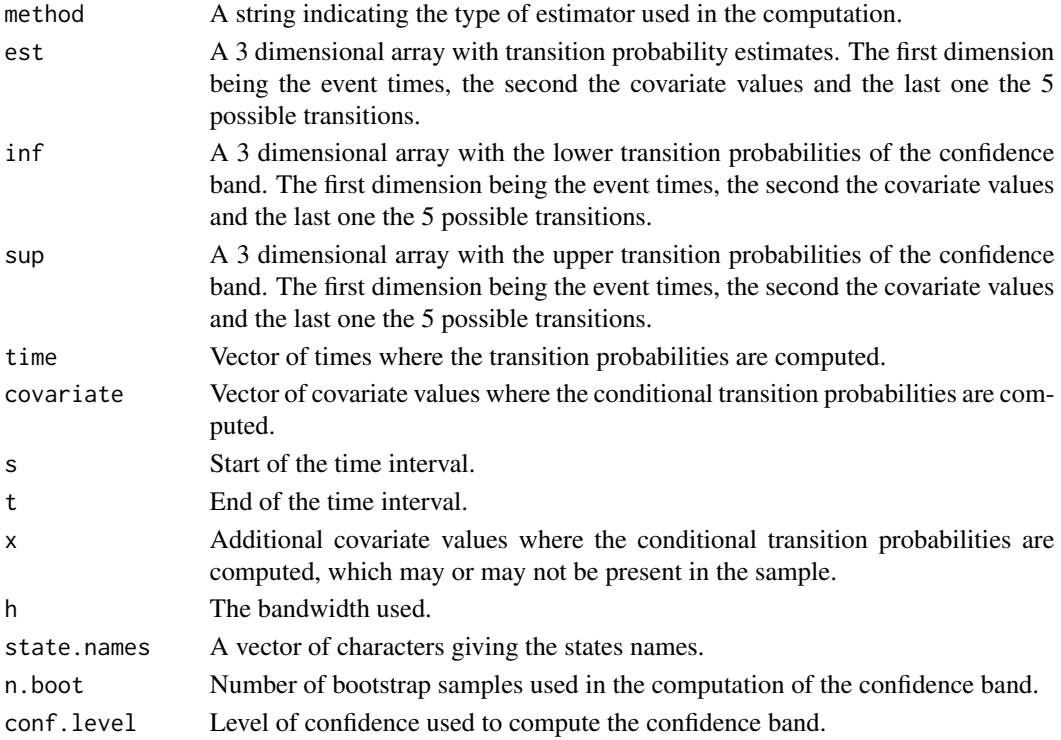

#### Author(s)

Artur Araújo, Javier Roca-Pardiñas and Luís Meira-Machado

#### References

Araújo A, Meira-Machado L, Roca-Pardiñas J (2014). TPmsm: Estimation of the Transition Probabilities in 3-State Models. *Journal of Statistical Software*, 62(4), 1-29. doi: [10.18637/jss.v062.i04](https://doi.org/10.18637/jss.v062.i04)

Meira-Machado L., de Uña-Álvarez J., Datta S. (2011). Conditional Transition Probabilities in a non-Markov Illness-death Model. Discussion Papers in Statistics and Operation Research n 11/03. Department of Statistics and Operations Research, University of Vigo (ISSN: 1888-5756, Deposito Legal VG 1402-2007). [https://depc05.webs.uvigo.es/reports/12\\_05.pdf](https://depc05.webs.uvigo.es/reports/12_05.pdf)

Meira Machado L. F., de Uña-Álvarez J., Cadarso-Suárez C. (2006). Nonparametric estimation of transition probabilities in a non-Markov illness-death model. *Lifetime Data Anal*, 12(3), 325-344. doi: [10.1007/s109850069009x](https://doi.org/10.1007/s10985-006-9009-x)

Davison, A. C., Hinkley, D. V. (1997). *Bootstrap Methods and their Application*, Chapter 5, Cambridge University Press.

#### <span id="page-36-0"></span>transKMPW 37

#### See Also

[transAJ](#page-31-1), [transKMPW](#page-36-1), [transKMW](#page-39-1), [transLIN](#page-42-1), [transLS](#page-45-1), [transPAJ](#page-47-1).

#### Examples

```
# Set the number of threads
nth <- setThreadsTP(2)
# Create survTP object with age as covariate
data(heartTP)
heartTP_obj <- with(heartTP, survTP(time1, event1, Stime, event, age=age))
# Compute unconditioned transition probabilities
transIPCW(object=heartTP_obj, s=33, t=412)
# Compute unconditioned transition probabilities with confidence band
transIPCW(object=heartTP_obj, s=33, t=412, conf=TRUE, conf.level=0.9,
method.boot="basic", method.est=2)
# Compute conditional transition probabilities
transIPCW(object=heartTP_obj, s=33, t=412, x=0)
# Compute conditional transition probabilities with confidence band
transIPCW(object=heartTP_obj, s=33, t=412, x=0, conf=TRUE, conf.level=0.95,
n.boot=100, method.boot="percentile", method.est=2)
# Restore the number of threads
setThreadsTP(nth)
```
<span id="page-36-1"></span>transKMPW *Presmoothed Kaplan-Meier weighted transition probabilities*

#### Description

Provides estimates for the transition probabilities based on presmoothed Kaplan-Meier weighted estimators, KMPW.

#### Usage

```
transKMPW(object, s, t, state.names=c("1", "2", "3"), conf=FALSE, n.boot=1000,
conf.level=0.95, method.boot="percentile", method.est=3)
```
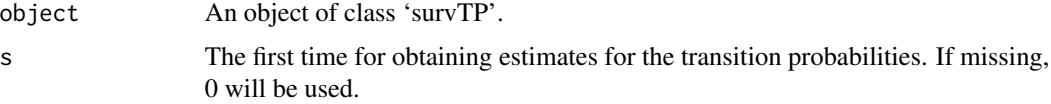

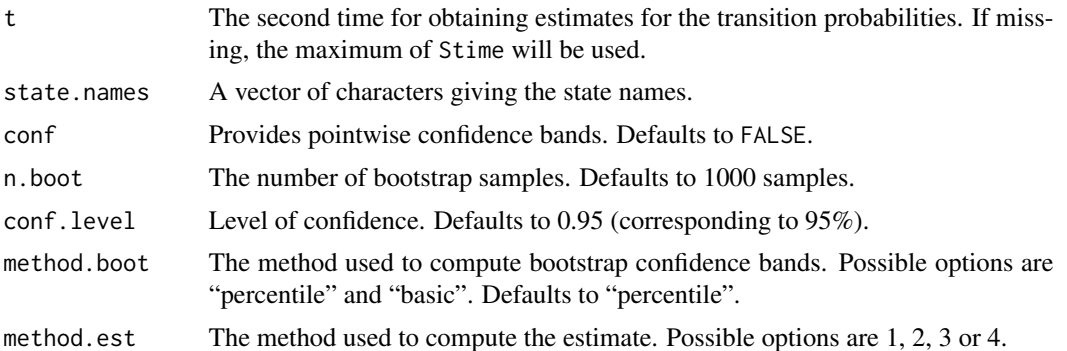

### Details

If method.est=1 then  $p_{11}(s, t)$ ,  $p_{12}(s, t)$  and  $p_{22}(s, t)$  are estimated according to the following expressions:

$$
p_{11}(s,t) = \frac{1 - P(Z \le t)}{1 - P(Z \le s)},
$$
  
\n
$$
p_{12}(s,t) = \frac{P(Z \le t) - P(Z \le s) - P(s < Z \le t, T \le t)}{1 - P(Z \le s)},
$$
  
\n
$$
p_{22}(s,t) = \frac{P(Z \le s) - P(Z \le s, T \le t)}{P(Z \le s) - P(T \le s)}.
$$

Then,  $p_{13}(s,t) = 1 - p_{11}(s,t) - p_{12}(s,t)$  and  $p_{23}(s,t) = 1 - p_{22}(s,t)$ .

If method.est=2 then  $p_{11}(s, t)$ ,  $p_{12}(s, t)$  and  $p_{22}(s, t)$  are estimated according to the following expressions:

$$
p_{11}(s,t) = \frac{P(Z>t)}{P(Z>s)},
$$
  
\n
$$
p_{12}(s,t) = \frac{P(s \leq Z \leq t, T>t)}{P(Z>s)},
$$
  
\n
$$
p_{22}(s,t) = \frac{P(Z \leq s, T>t)}{P(Z \leq s, T>s)}.
$$

Then,  $p_{13}(s,t) = 1 - p_{11}(s,t) - p_{12}(s,t)$  and  $p_{23}(s,t) = 1 - p_{22}(s,t)$ .

If method.est=3 then  $p_{11}(s, t)$ ,  $p_{13}(s, t)$  and  $p_{23}(s, t)$  are estimated according to the following expressions:

$$
p_{11}(s,t) = \frac{1 - P(Z \le t)}{1 - P(Z \le s)},
$$
  
\n
$$
p_{13}(s,t) = \frac{P(Z > s, T \le t)}{1 - P(Z \le s)},
$$
  
\n
$$
p_{23}(s,t) = \frac{P(Z \le s, s \le T \le t)}{P(Z \le s) - P(T \le s)}.
$$

Then,  $p_{12}(s,t) = 1 - p_{11}(s,t) - p_{13}(s,t)$  and  $p_{22}(s,t) = 1 - p_{23}(s,t)$ .

If method.est=4 then  $p_{11}(s, t)$ ,  $p_{13}(s, t)$  and  $p_{23}(s, t)$  are estimated according to the following expressions:

#### <span id="page-38-0"></span>transKMPW 39

$$
p_{11}(s,t) = \frac{P(Z>t)}{P(Z>s)},
$$
  
\n
$$
p_{13}(s,t) = \frac{P(Z>s,T \le t)}{P(Z>s)},
$$
  
\n
$$
p_{23}(s,t) = \frac{P(Z \le s,s \le T \le t)}{P(Z \le s,T>s)}.
$$
  
\nThen, 
$$
p_{12}(s,t) = 1 - p_{11}(s,t) - p_{13}(s,t)
$$
 and 
$$
p_{22}(s,t) = 1 - p_{23}(s,t).
$$

# Value

An object of class 'TPmsm'. There are methods for contour, image, print and plot. 'TPmsm' objects are implemented as a list with elements:

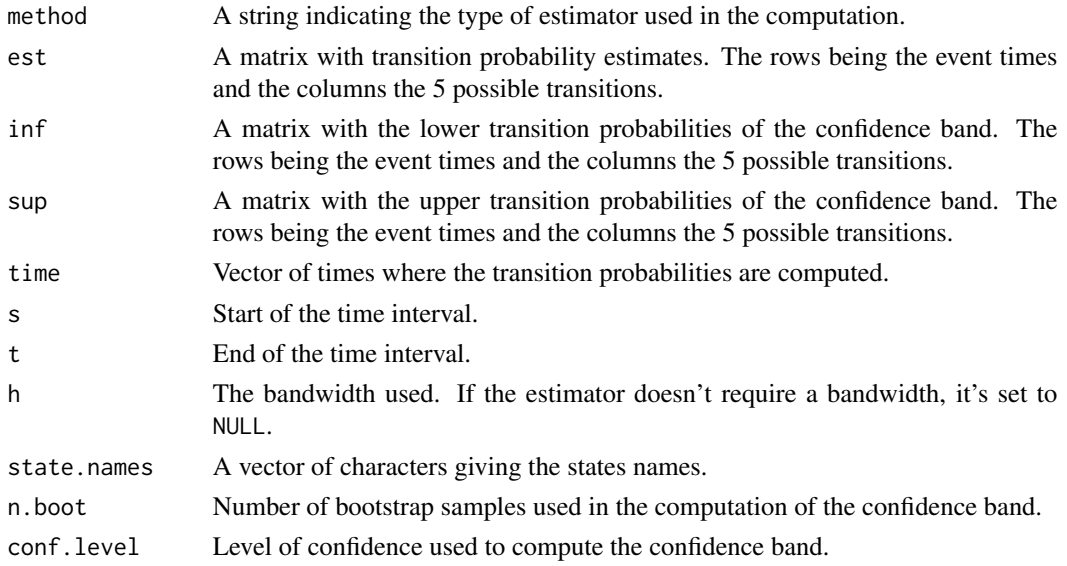

# Author(s)

Artur Araújo, Javier Roca-Pardiñas and Luís Meira-Machado

# References

Amorim A. P., de Uña-Álvarez J., Meira Machado L. F. (2011). Presmoothing the transition probabilities in the illness-death model. *Statistics and Probability Letters*, 81(7), 797-806. doi: [10.1016/](https://doi.org/10.1016/j.spl.2011.02.017) [j.spl.2011.02.017](https://doi.org/10.1016/j.spl.2011.02.017)

Araújo A, Meira-Machado L, Roca-Pardiñas J (2014). TPmsm: Estimation of the Transition Probabilities in 3-State Models. *Journal of Statistical Software*, 62(4), 1-29. doi: [10.18637/jss.v062.i04](https://doi.org/10.18637/jss.v062.i04)

Davison, A. C., Hinkley, D. V. (1997). *Bootstrap Methods and their Application*, Chapter 5, Cambridge University Press.

# See Also

[transAJ](#page-31-1), [transIPCW](#page-33-1), [transKMW](#page-39-1), [transLIN](#page-42-1), [transLS](#page-45-1), [transPAJ](#page-47-1).

# Examples

```
# Set the number of threads
nth <- setThreadsTP(2)
# Create survTP object
data(heartTP)
heartTP_obj <- with(heartTP, survTP(time1, event1, Stime, event))
# Compute transition probabilities
transKMPW(object=heartTP_obj, s=33, t=412)
# Compute transition probabilities with confidence band
transKMPW(object=heartTP_obj, s=33, t=412, conf=TRUE, conf.level=0.9,
method.boot="percentile", method.est=4)
# Restore the number of threads
setThreadsTP(nth)
```
<span id="page-39-1"></span>transKMW *Kaplan-Meier weighted transition probabilities*

#### Description

Provides estimates for the transition probabilities based on Kaplan-Meier weighted estimators, KMW.

#### Usage

```
transKMW(object, s, t, state.names=c("1", "2", "3"), conf=FALSE, n.boot=1000,
conf.level=0.95, method.boot="percentile", method.est=3)
```
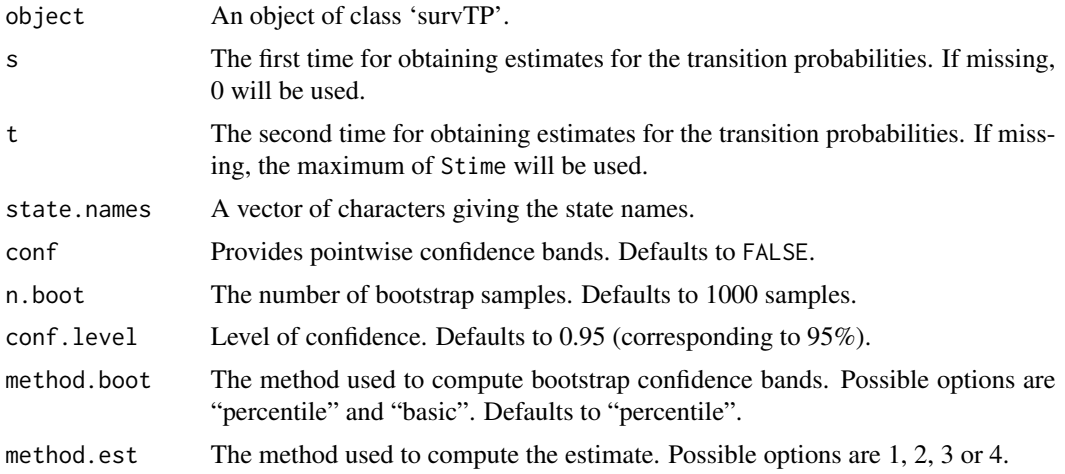

<span id="page-39-0"></span>

#### $transKMW$  41

# Details

If method.est=1 then  $p_{11}(s, t)$ ,  $p_{12}(s, t)$  and  $p_{22}(s, t)$  are estimated according to the following expressions:

$$
p_{11}(s,t) = \frac{1 - P(Z \le t)}{1 - P(Z \le s)},
$$
  
\n
$$
p_{12}(s,t) = \frac{P(Z \le t) - P(Z \le s) - P(s < Z \le t, T \le t)}{1 - P(Z \le s)},
$$
  
\n
$$
p_{22}(s,t) = \frac{P(Z \le s) - P(Z \le s, T \le t)}{P(Z \le s) - P(T \le s)}.
$$
  
\nThen, 
$$
p_{13}(s,t) = 1 - p_{11}(s,t) - p_{12}(s,t)
$$
 and 
$$
p_{23}(s,t) = 1 - p_{22}(s,t).
$$

If method.est=2 then  $p_{11}(s, t)$ ,  $p_{12}(s, t)$  and  $p_{22}(s, t)$  are estimated according to the following expressions:

$$
p_{11}(s,t) = \frac{P(Z>t)}{P(Z>s)},
$$
  
\n
$$
p_{12}(s,t) = \frac{P(st)}{P(Z>s)},
$$
  
\n
$$
p_{22}(s,t) = \frac{P(Z\leq s,T>t)}{P(Z\leq s,T>s)}.
$$
  
\nThen, 
$$
p_{13}(s,t) = 1 - p_{11}(s,t) - p_{12}(s,t)
$$
 and 
$$
p_{23}(s,t) = 1 - p_{22}(s,t).
$$

If method.est=3 then  $p_{11}(s, t)$ ,  $p_{13}(s, t)$  and  $p_{23}(s, t)$  are estimated according to the following expressions:

$$
p_{11}(s,t) = \frac{1 - P(Z \le t)}{1 - P(Z \le s)},
$$
  
\n
$$
p_{13}(s,t) = \frac{P(Z > s, T \le t)}{1 - P(Z \le s)}},
$$
  
\n
$$
p_{23}(s,t) = \frac{P(Z \le s, s \le T \le t)}{P(Z \le s) - P(T \le s)}.
$$
  
\nThen, 
$$
p_{12}(s,t) = 1 - p_{11}(s,t) - p_{13}(s,t)
$$
 and 
$$
p_{22}(s,t) = 1 - p_{23}(s,t).
$$

If method.est=4 then  $p_{11}(s, t)$ ,  $p_{13}(s, t)$  and  $p_{23}(s, t)$  are estimated according to the following expressions:

$$
p_{11}(s,t) = \frac{P(Z>t)}{P(Z>s)},
$$
  
\n
$$
p_{13}(s,t) = \frac{P(Z>s, T \le t)}{P(Z>s)},
$$
  
\n
$$
p_{23}(s,t) = \frac{P(Z \le s, s < T \le t)}{P(Z \le s, T>s)}.
$$
  
\nThen, 
$$
p_{12}(s,t) = 1 - p_{11}(s,t) - p_{13}(s,t)
$$
 and 
$$
p_{22}(s,t) = 1 - p_{23}(s,t).
$$

# <span id="page-41-0"></span>Value

An object of class 'TPmsm'. There are methods for contour, image, print and plot. 'TPmsm' objects are implemented as a list with elements:

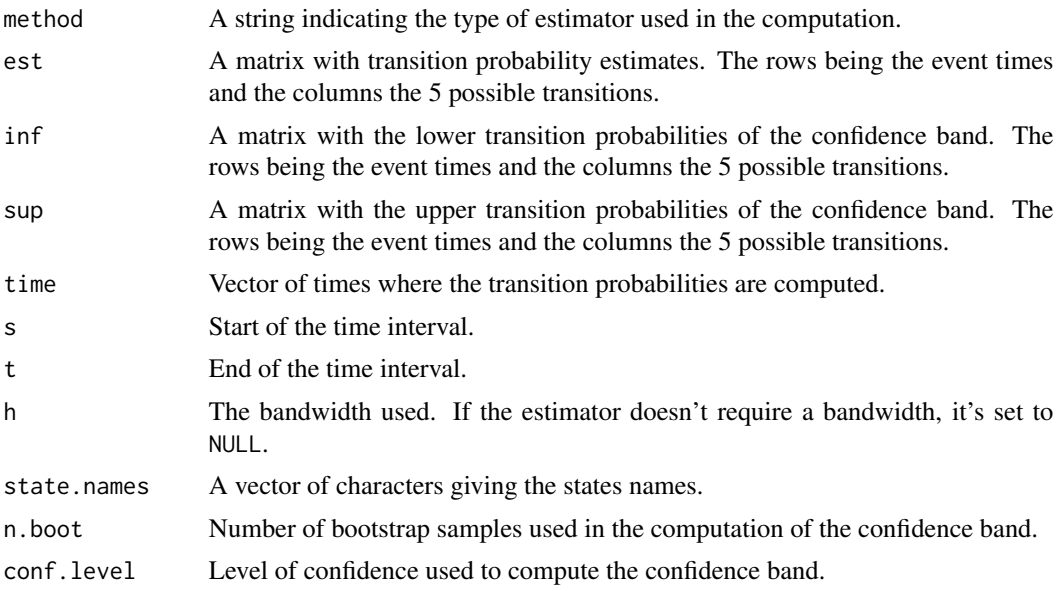

#### Author(s)

Artur Araújo, Javier Roca-Pardiñas and Luís Meira-Machado

#### References

Araújo A, Meira-Machado L, Roca-Pardiñas J (2014). TPmsm: Estimation of the Transition Probabilities in 3-State Models. *Journal of Statistical Software*, 62(4), 1-29. doi: [10.18637/jss.v062.i04](https://doi.org/10.18637/jss.v062.i04)

Meira Machado L. F., de Uña-Álvarez J., Cadarso-Suárez C. (2006). Nonparametric estimation of transition probabilities in a non-Markov illness-death model. *Lifetime Data Anal*, 12(3), 325-344. doi: [10.1007/s109850069009x](https://doi.org/10.1007/s10985-006-9009-x)

Davison, A. C., Hinkley, D. V. (1997). *Bootstrap Methods and their Application*, Chapter 5, Cambridge University Press.

# See Also

[transAJ](#page-31-1), [transIPCW](#page-33-1), [transKMPW](#page-36-1), [transLIN](#page-42-1), [transLS](#page-45-1), [transPAJ](#page-47-1).

#### Examples

```
# Set the number of threads
nth <- setThreadsTP(2)
# Create survTP object
data(heartTP)
heartTP_obj <- with(heartTP, survTP(time1, event1, Stime, event))
```
#### <span id="page-42-0"></span>transLIN 43

```
# Compute transition probabilities
transKMW(object=heartTP_obj, s=33, t=412)
# Compute transition probabilities with confidence band
transKMW(object=heartTP_obj, s=33, t=412, conf=TRUE, conf.level=0.9,
method.boot="basic", method.est=2)
# Restore the number of threads
setThreadsTP(nth)
```
<span id="page-42-1"></span>

transLIN *LIN based transition probabilities*

# Description

Provides estimates for the transition probabilities based on LIN estimators, LIN.

# Usage

```
transLIN(object, s, t, x, bw="dpik", window="normal", method.weights="NW",
state.names=c("1", "2", "3"), conf=FALSE, n.boot=1000, conf.level=0.95,
method.boot="percentile", ...)
```
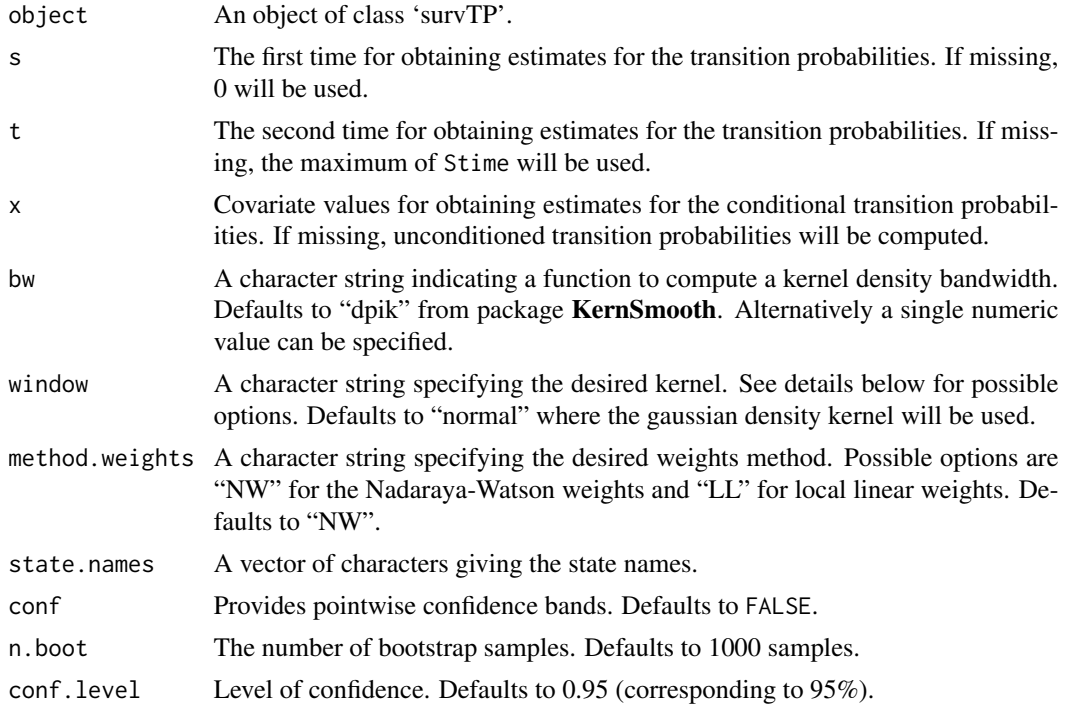

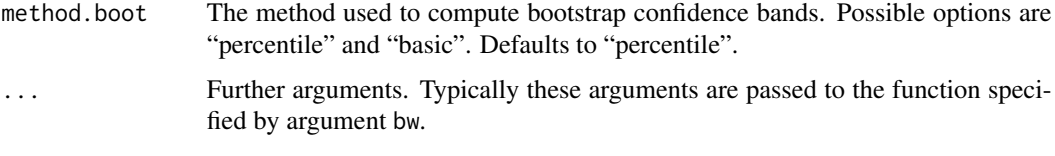

#### Details

If bw="dpik" then possible options for argument window are "normal", "box", "epanech", "biweight" or "triweight". When argument bw is numeric then argument window accepts the same options as when bw="dpik" plus one of "tricube", "triangular" or "cosine".

# Value

If argument x is missing or if argument object doesn't contain a covariate, an object of class 'TPmsm' is returned. There are methods for contour, image, print and plot. 'TPmsm' objects are implemented as a list with elements:

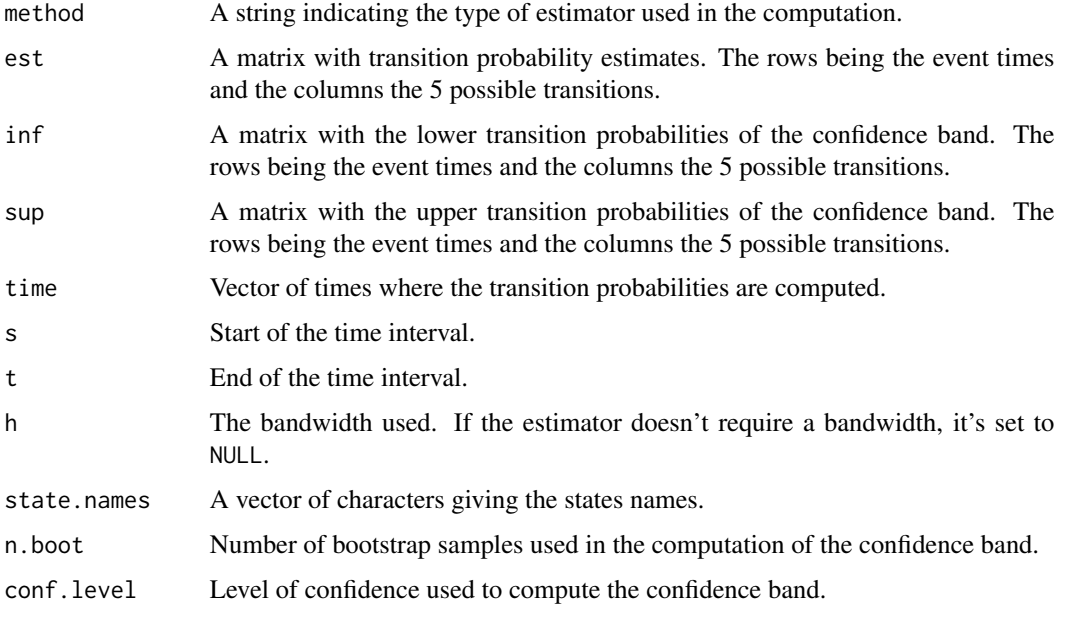

If argument x is specified and argument object contains a covariate, an object of class 'TPCmsm' is returned. There are methods for print and plot. 'TPCmsm' objects are implemented as a list with elements:

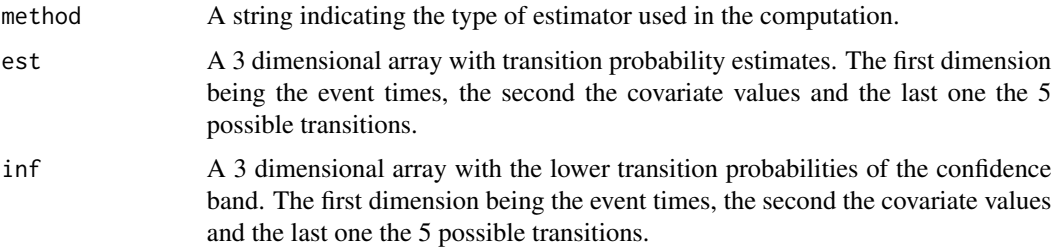

<span id="page-44-0"></span>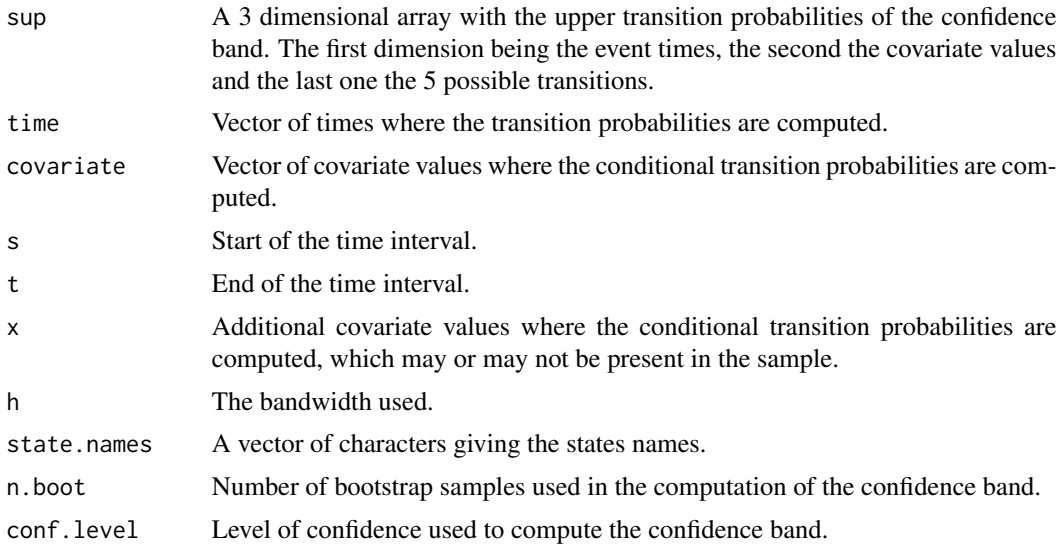

#### Author(s)

Artur Araújo, Javier Roca-Pardiñas and Luís Meira-Machado

# References

Araújo A, Meira-Machado L, Roca-Pardiñas J (2014). TPmsm: Estimation of the Transition Probabilities in 3-State Models. *Journal of Statistical Software*, 62(4), 1-29. doi: [10.18637/jss.v062.i04](https://doi.org/10.18637/jss.v062.i04)

Meira-Machado L., de Uña-Álvarez J., Datta S. (2011). Conditional Transition Probabilities in a non-Markov Illness-death Model. Discussion Papers in Statistics and Operation Research n 11/03. Department of Statistics and Operations Research, University of Vigo (ISSN: 1888-5756, Deposito Legal VG 1402-2007). [https://depc05.webs.uvigo.es/reports/12\\_05.pdf](https://depc05.webs.uvigo.es/reports/12_05.pdf)

Meira Machado L. F., de Uña-Álvarez J., Cadarso-Suárez C. (2006). Nonparametric estimation of transition probabilities in a non-Markov illness-death model. *Lifetime Data Anal*, 12(3), 325-344. doi: [10.1007/s109850069009x](https://doi.org/10.1007/s10985-006-9009-x)

Davison, A. C., Hinkley, D. V. (1997). *Bootstrap Methods and their Application*, Chapter 5, Cambridge University Press.

#### See Also

[transAJ](#page-31-1), [transIPCW](#page-33-1), [transKMPW](#page-36-1), [transKMW](#page-39-1), [transLS](#page-45-1), [transPAJ](#page-47-1).

# Examples

```
# Set the number of threads
nth <- setThreadsTP(2)
# Create survTP object with age as covariate
data(heartTP)
heartTP_obj <- with(heartTP, survTP(time1, event1, Stime, event, age=age))
```

```
# Compute unconditioned transition probabilities
transLIN(object=heartTP_obj, s=33, t=412)
# Compute unconditioned transition probabilities with confidence band
transLIN(object=heartTP_obj, s=33, t=412, conf=TRUE, conf.level=0.9,
method.boot="basic")
# Compute conditional transition probabilities
transLIN(object=heartTP_obj, s=33, t=412, x=0)
# Compute conditional transition probabilities with confidence band
transLIN(object=heartTP_obj, s=33, t=412, x=0, conf=TRUE, conf.level=0.95,
n.boot=100, method.boot="percentile")
# Restore the number of threads
setThreadsTP(nth)
```
transLS *Location-Scale transition probabilities*

# Description

Provides estimates for the transition probabilities based on the Location-Scale estimator, LS.

#### Usage

transLS(object, s, t, h, nh=40, ncv=10, window="normal", state.names=c("1", "2", "3"), conf=FALSE, n.boot=1000, conf.level=0.95, method.boot="percentile", boot.cv=FALSE, cv.full=TRUE)

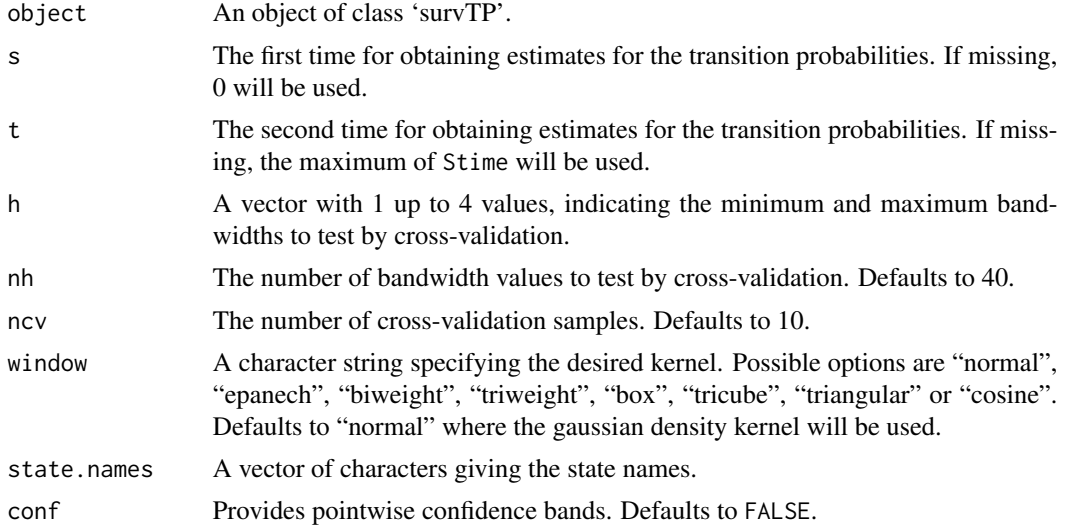

<span id="page-45-0"></span>

#### transLS 47

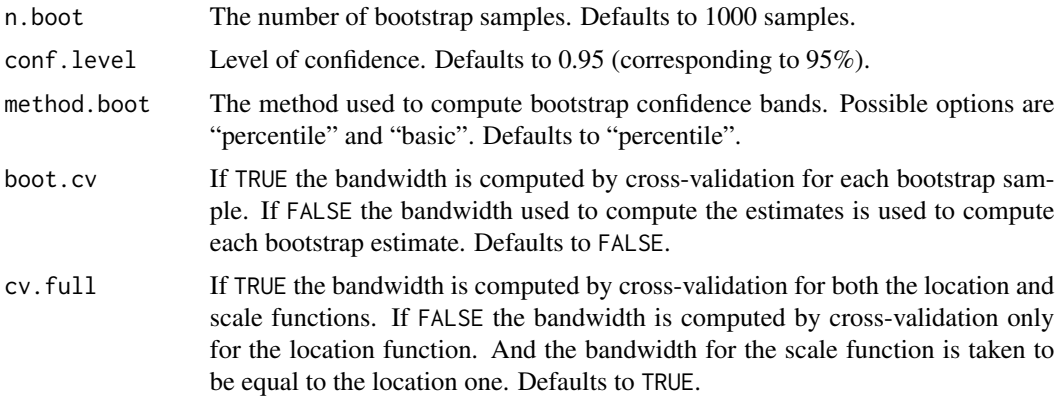

# Value

An object of class 'TPmsm'. There are methods for contour, image, print and plot. 'TPmsm' objects are implemented as a list with elements:

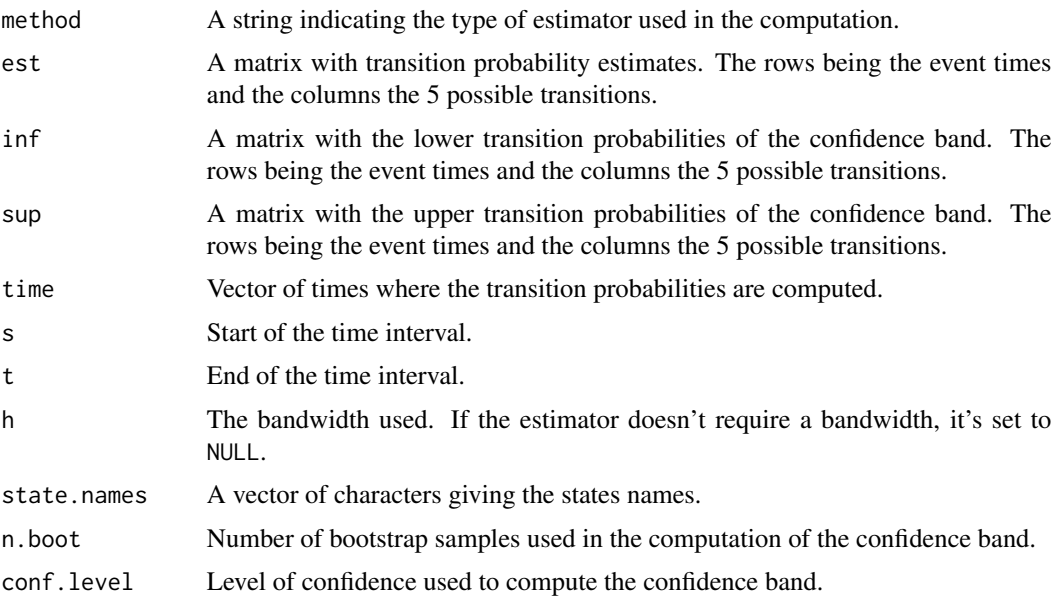

#### Author(s)

Artur Araújo, Javier Roca-Pardiñas and Luís Meira-Machado

# References

Araújo A, Meira-Machado L, Roca-Pardiñas J (2014). TPmsm: Estimation of the Transition Probabilities in 3-State Models. *Journal of Statistical Software*, 62(4), 1-29. doi: [10.18637/jss.v062.i04](https://doi.org/10.18637/jss.v062.i04)

Meira-Machado L., Roca-Pardiñas J., Van Keilegom I., Cadarso-Suárez C. (2013). Bandwidth Selection for the Estimation of Transition Probabilities in the Location-Scale Progressive Three-State Model. *Computational Statistics*, 28(5), 2185-2210. doi: [10.1007/s0018001304020](https://doi.org/10.1007/s00180-013-0402-0)

<span id="page-47-0"></span>Meira-Machado L., Roca-Pardiñas J., Van Keilegom I., Cadarso-Suárez C. (2010). Estimation of transition probabilities in a non-Markov model with successive survival times. [https://sites.](https://sites.uclouvain.be/IAP-Stat-Phase-V-VI/ISBApub/dp2010/DP1053.pdf) [uclouvain.be/IAP-Stat-Phase-V-VI/ISBApub/dp2010/DP1053.pdf](https://sites.uclouvain.be/IAP-Stat-Phase-V-VI/ISBApub/dp2010/DP1053.pdf)

Van Keilegom I., de Uña-Álvarez J., Meira-Machado L. (2011). Nonparametric location-scale models for successive survival times under dependent censoring. *Journal of Statistical Planning and Inference*, 141(3), 1118-1131. doi: [10.1016/j.jspi.2010.09.010](https://doi.org/10.1016/j.jspi.2010.09.010)

Davison, A. C., Hinkley, D. V. (1997). *Bootstrap Methods and their Application*, Chapter 5, Cambridge University Press.

#### See Also

[transAJ](#page-31-1), [transIPCW](#page-33-1), [transKMPW](#page-36-1), [transKMW](#page-39-1), [transLIN](#page-42-1), [transPAJ](#page-47-1).

#### Examples

```
# Set the number of threads
nth <- setThreadsTP(2)
# Create survTP object
data(bladderTP)
bladderTP_obj <- with(bladderTP, survTP(time1, event1, Stime, event))
# Compute transition probabilities
LS0 <- transLS(object=bladderTP_obj, s=5, t=59, h=c(0.25, 2.5), nh=25, ncv=50, conf=FALSE)
print(LS0)
# Compute transition probabilities with confidence band
h <- with( LS0, c( rep(h[1], 2), rep(h[2], 2) ) )
transLS(object=bladderTP_obj, s=5, t=59, h=h, conf=TRUE,
conf.level=0.95, method.boot="percentile", boot.cv=FALSE)
# Restore the number of threads
setThreadsTP(nth)
```
<span id="page-47-1"></span>transPAJ *Presmoothed Aalen-Johansen transition probabilities*

#### Description

Provides estimates for the transition probabilities based on the presmoothed Aalen-Johansen estimator, PAJ.

#### Usage

```
transPAJ(object, s, t, state.names=c("1", "2", "3"), conf=FALSE, n.boot=1000,
conf.level=0.95, method.boot="percentile")
```
#### transPAJ 49

# Arguments

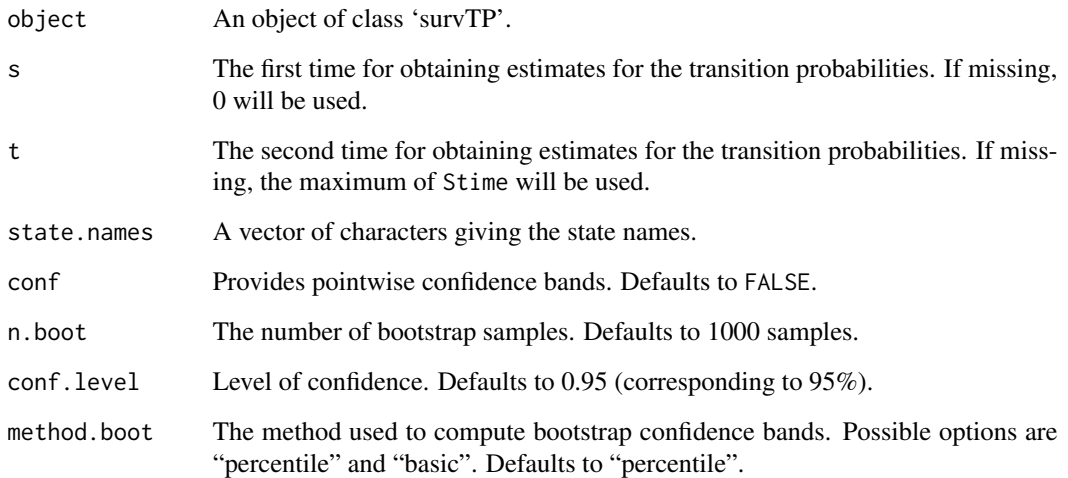

#### Value

An object of class 'TPmsm'. There are methods for contour, image, print and plot. 'TPmsm' objects are implemented as a list with elements:

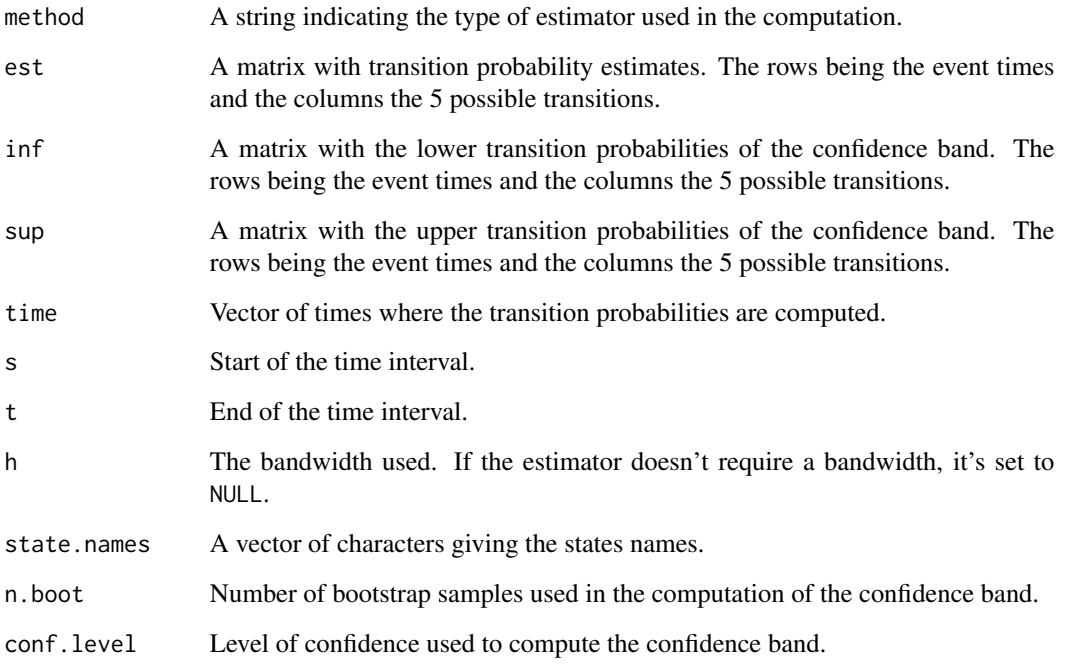

# Author(s)

Artur Araújo, Javier Roca-Pardiñas and Luís Meira-Machado

#### References

Araújo A, Meira-Machado L, Roca-Pardiñas J (2014). TPmsm: Estimation of the Transition Probabilities in 3-State Models. *Journal of Statistical Software*, 62(4), 1-29. doi: [10.18637/jss.v062.i04](https://doi.org/10.18637/jss.v062.i04)

Moreira A., de Uña-Álvarez J. and Meira-Machado L. (2011). Presmoothing the Aalen-Johansen estimator of transition probabilities. Discussion Papers in Statistics and Operation Research n 11/03. Department of Statistics and Operations Research, University of Vigo (ISSN: 1888-5756, Deposito Legal VG 1402-2007). [https://depc05.webs.uvigo.es/reports/11\\_03.pdf](https://depc05.webs.uvigo.es/reports/11_03.pdf)

Davison A. C., Hinkley D. V. (1997). *Bootstrap Methods and their Application*, Chapter 5, Cambridge University Press.

# See Also

[transAJ](#page-31-1), [transIPCW](#page-33-1), [transKMPW](#page-36-1), [transKMW](#page-39-1), [transLIN](#page-42-1), [transLS](#page-45-1).

#### Examples

```
# Set the number of threads
nth <- setThreadsTP(2)
# Create survTP object
data(heartTP)
heartTP_obj <- with(heartTP, survTP(time1, event1, Stime, event))
# Compute transition probabilities
transPAJ(object=heartTP_obj, s=33, t=412)
# Compute transition probabilities with confidence band
transPAJ(object=heartTP_obj, s=33, t=412, conf=TRUE, conf.level=0.9,
method.boot="percentile")
```

```
# Restore the number of threads
setThreadsTP(nth)
```
<span id="page-49-0"></span>

# <span id="page-50-0"></span>Index

∗ aplot contour.TPCmsm, [8](#page-7-0) lines.TPCmsm, [16](#page-15-0) lines.TPmsm, [18](#page-17-0) ∗ datagen dgpTP, [12](#page-11-0) ∗ datasets bladderTP, [6](#page-5-0) colonTP, [7](#page-6-0) heartTP, [13](#page-12-0) ∗ distribution corrTP, [10](#page-9-0) dgpTP, [12](#page-11-0) ∗ dplot transAJ, [32](#page-31-0) transIPCW, [34](#page-33-0) transKMPW, [37](#page-36-0) transKMW, [40](#page-39-0) transLIN, [43](#page-42-0) transLS, [46](#page-45-0) transPAJ, [48](#page-47-0) ∗ environment setPackageSeedTP, [24](#page-23-0) setSeedTP, [26](#page-25-0) setThreadsTP, [28](#page-27-0) ∗ hplot contour.TPCmsm, [8](#page-7-0) image.TPCmsm, [14](#page-13-0) plot.TPCmsm, [20](#page-19-0) plot.TPmsm, [22](#page-21-0) ∗ manip as.data.frame.survTP, [5](#page-4-0) TPmsmOut, [31](#page-30-0) ∗ methods as.data.frame.survTP, [5](#page-4-0) contour.TPCmsm, [8](#page-7-0) image.TPCmsm, [14](#page-13-0) lines.TPCmsm, [16](#page-15-0) lines.TPmsm, [18](#page-17-0)

plot.TPCmsm, [20](#page-19-0) plot.TPmsm, [22](#page-21-0) ∗ models transKMPW, [37](#page-36-0) transPAJ, [48](#page-47-0) ∗ multivariate contour.TPCmsm, [8](#page-7-0) corrTP, [10](#page-9-0) dgpTP, [12](#page-11-0) image.TPCmsm, [14](#page-13-0) survTP, [30](#page-29-0) transIPCW, [34](#page-33-0) transLIN, [43](#page-42-0) ∗ nonparametric transAJ, [32](#page-31-0) transIPCW, [34](#page-33-0) transKMW, [40](#page-39-0) transLIN, [43](#page-42-0) transLS, [46](#page-45-0) ∗ package TPmsm-package, [2](#page-1-0) ∗ regression transKMPW, [37](#page-36-0) transPAJ, [48](#page-47-0) ∗ smooth transIPCW, [34](#page-33-0) transLIN, [43](#page-42-0) transLS, [46](#page-45-0) ∗ survival as.data.frame.survTP, [5](#page-4-0) contour.TPCmsm, [8](#page-7-0) dgpTP, [12](#page-11-0) image.TPCmsm, [14](#page-13-0) lines.TPCmsm, [16](#page-15-0) lines.TPmsm, [18](#page-17-0) plot.TPCmsm, [20](#page-19-0) plot.TPmsm, [22](#page-21-0) survTP, [30](#page-29-0) TPmsmOut, [31](#page-30-0)

# 52 INDEX

transAJ, [32](#page-31-0) transIPCW, [34](#page-33-0) transKMPW, [37](#page-36-0) transKMW, [40](#page-39-0) transLIN, [43](#page-42-0) transLS, [46](#page-45-0) transPAJ, [48](#page-47-0) ∗ utilities setPackageSeedTP, [24](#page-23-0) setSeedTP, [26](#page-25-0) setThreadsTP, [28](#page-27-0) as.data.frame, *[5](#page-4-0)* as.data.frame.survTP, [5,](#page-4-0) *[32](#page-31-0)* bladderTP, [6](#page-5-0) colonTP, [7](#page-6-0) contour, *[10](#page-9-0)*, *[16](#page-15-0)* contour.TPCmsm, [8](#page-7-0) corrTP, [10,](#page-9-0) *[13](#page-12-0)* dgpTP, *[11](#page-10-0)*, [12](#page-11-0) heart, *[13](#page-12-0)* heartTP, [13](#page-12-0) image, *[16](#page-15-0)* image.TPCmsm, [14](#page-13-0) is.survTP *(*survTP*)*, [30](#page-29-0) legend, *[17](#page-16-0)*, *[19](#page-18-0)*, *[21](#page-20-0)*, *[23,](#page-22-0) [24](#page-23-0)* lines, *[17](#page-16-0)*, *[19](#page-18-0)* lines.TPCmsm, [16](#page-15-0) lines.TPmsm, [18](#page-17-0) plot.default, *[17](#page-16-0)*, *[19](#page-18-0)*, *[21](#page-20-0)*, *[24](#page-23-0)* plot.TPCmsm, *[17](#page-16-0)*, [20](#page-19-0) plot.TPmsm, *[19](#page-18-0)*, [22](#page-21-0) setPackageSeedTP, [24,](#page-23-0) *[27](#page-26-0)*, *[29](#page-28-0)* setSeedTP, *[25](#page-24-0)*, [26](#page-25-0) setThreadsTP, [28](#page-27-0) survTP, *[5](#page-4-0)*, [30,](#page-29-0) *[32](#page-31-0)* TPmsm-package, [2](#page-1-0) TPmsmOut, [31](#page-30-0) transAJ, [32,](#page-31-0) *[37](#page-36-0)*, *[39](#page-38-0)*, *[42](#page-41-0)*, *[45](#page-44-0)*, *[48](#page-47-0)*, *[50](#page-49-0)* transIPCW, *[33](#page-32-0)*, [34,](#page-33-0) *[39](#page-38-0)*, *[42](#page-41-0)*, *[45](#page-44-0)*, *[48](#page-47-0)*, *[50](#page-49-0)* transKMPW, *[33](#page-32-0)*, *[37](#page-36-0)*, [37,](#page-36-0) *[42](#page-41-0)*, *[45](#page-44-0)*, *[48](#page-47-0)*, *[50](#page-49-0)*

transKMW, *[33](#page-32-0)*, *[37](#page-36-0)*, *[39](#page-38-0)*, [40,](#page-39-0) *[45](#page-44-0)*, *[48](#page-47-0)*, *[50](#page-49-0)* transLIN, *[33](#page-32-0)*, *[37](#page-36-0)*, *[39](#page-38-0)*, *[42](#page-41-0)*, [43,](#page-42-0) *[48](#page-47-0)*, *[50](#page-49-0)* transLS, *[33](#page-32-0)*, *[37](#page-36-0)*, *[39](#page-38-0)*, *[42](#page-41-0)*, *[45](#page-44-0)*, [46,](#page-45-0) *[50](#page-49-0)* transPAJ, *[33](#page-32-0)*, *[37](#page-36-0)*, *[39](#page-38-0)*, *[42](#page-41-0)*, *[45](#page-44-0)*, *[48](#page-47-0)*, [48](#page-47-0)